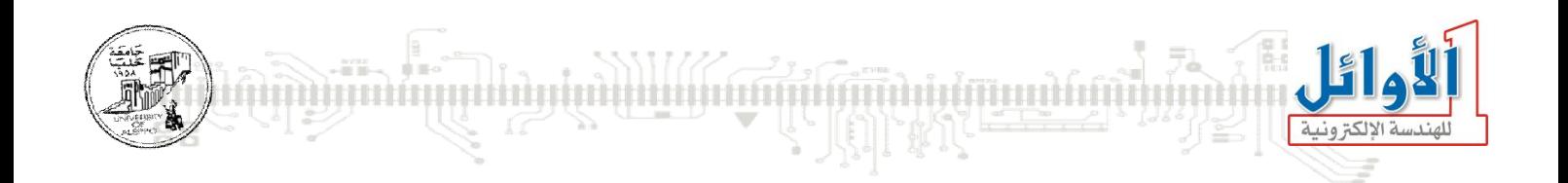

## برمجة المتحكمات المصغرة

### التجاربالعملية

### **الجلسة الثامنة**

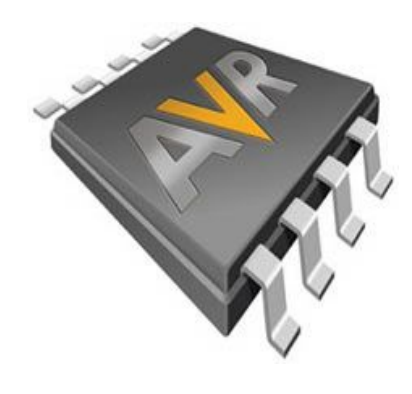

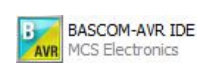

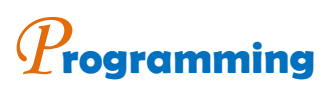

# *E***mbedded** *S***ystems** *M***icrocontroller**

*You Can Practice Microcontroller Programming Easily Now!* 

*WALID BALID, Tuesday, December 15, 2009* 

التجربة الرابعة والعشرون: المقاطعات الخارجية المقاطعة Exp.24:External Interrupts

#### الغاية من التجرية<del>.</del>

توصيل وبرمجة مجموعة مفاتيح إلى أفطاب المقاطعات الخارجية INT0 ~ INT7.

مخطط التوصيل:

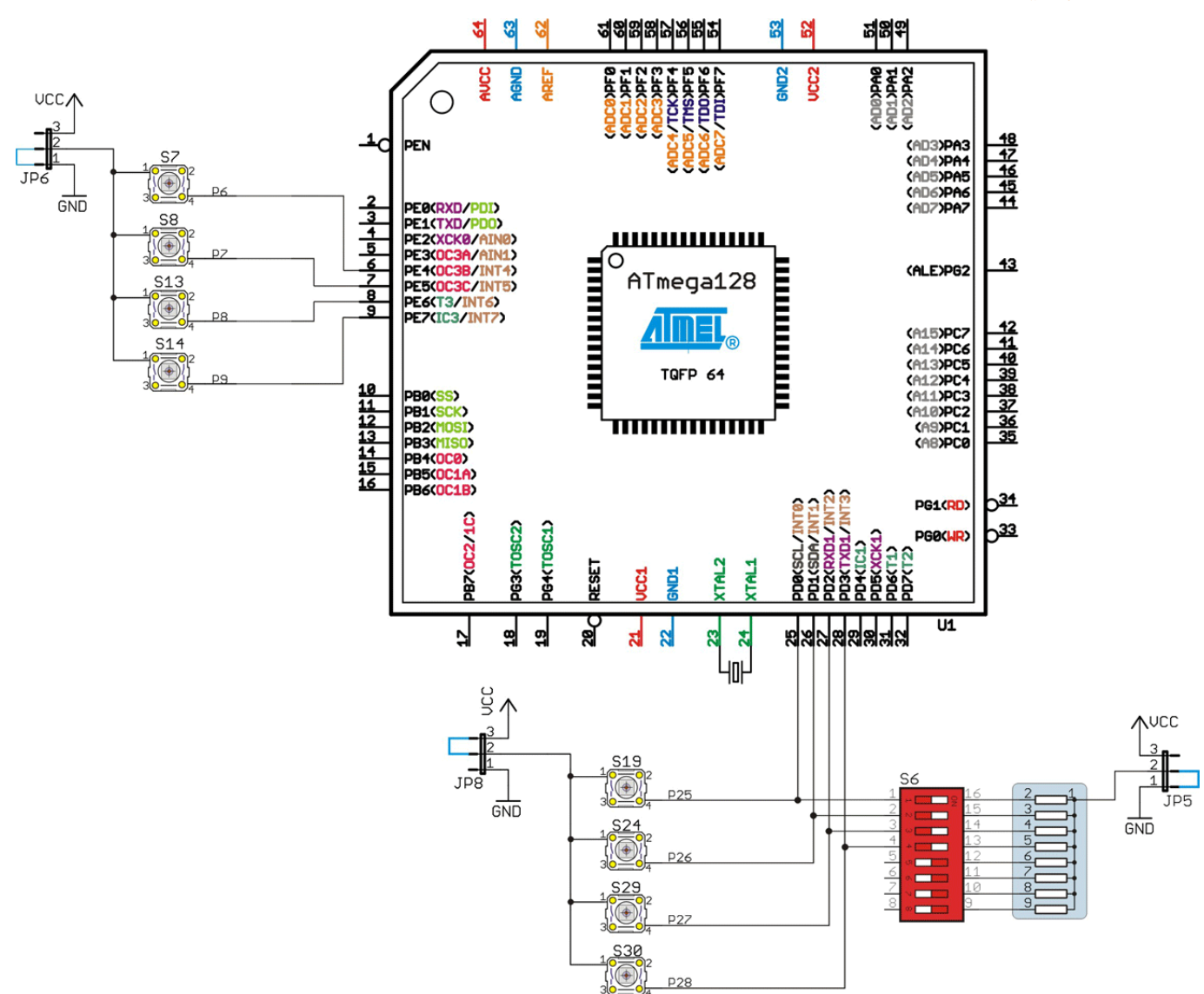

متطلبات التوص*ي*ل:

يجب إغلاق النقطة JP5, JP6, JP8 إلى النقطة الأرضية.

#### شرح عمل الدارة:

سوف نقوم بكتابة برنامج لقراءة مفاتيح موصولة إلى أقطاب المقاطعات الخارجية. إن الفكرة الأساسية هي أن المعالج لن ينشغل بتفحص المفاتيح من أجل معرفة حالة المفتاح، وإنما عندما تتغير الحالة المنطقية للمفتاح على فطب المقاطعة سوف يتم مقاطعة المعالج ويقفز إلى برنامج خدمة المقاطعة الخارجية المتعينة من أجل تنفيذها.

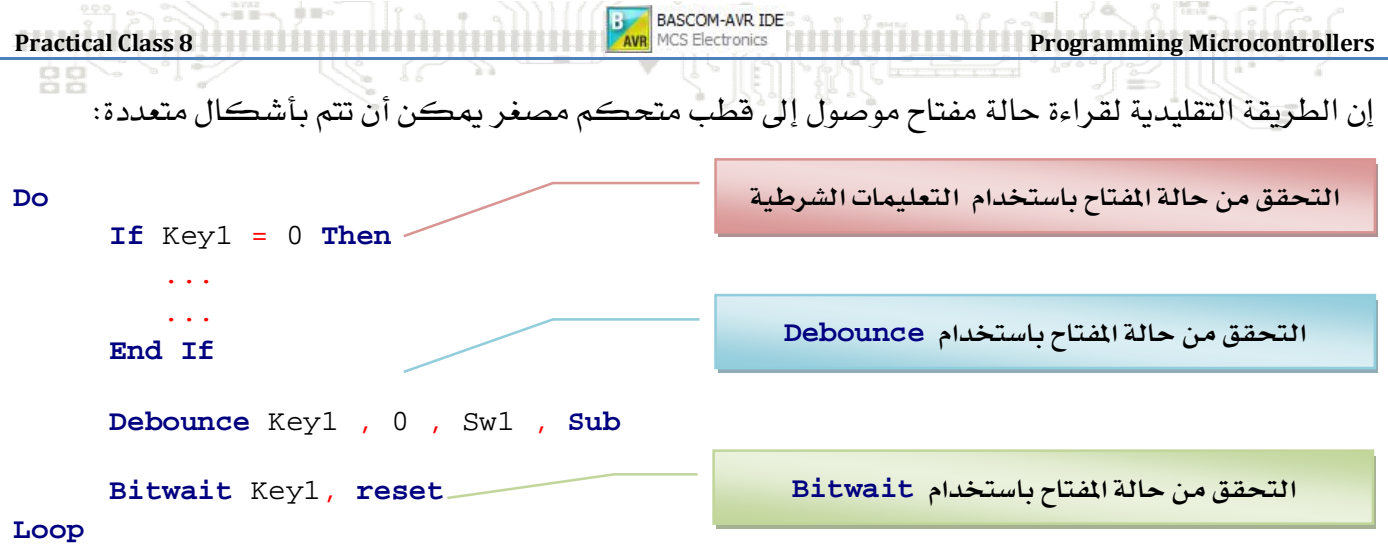

إن جميع الطرق أعلاه سوف تشغل المعالج في عملية الفحص الدوري للتحقق من حالة المفتاح، أما في حال استخدمنا لمقاطعات الخارجية ، فإن المعالج يقوم بمعالج الحالة فقط عندما تتحقق المقاطعة.

التعليمات الجديدة:

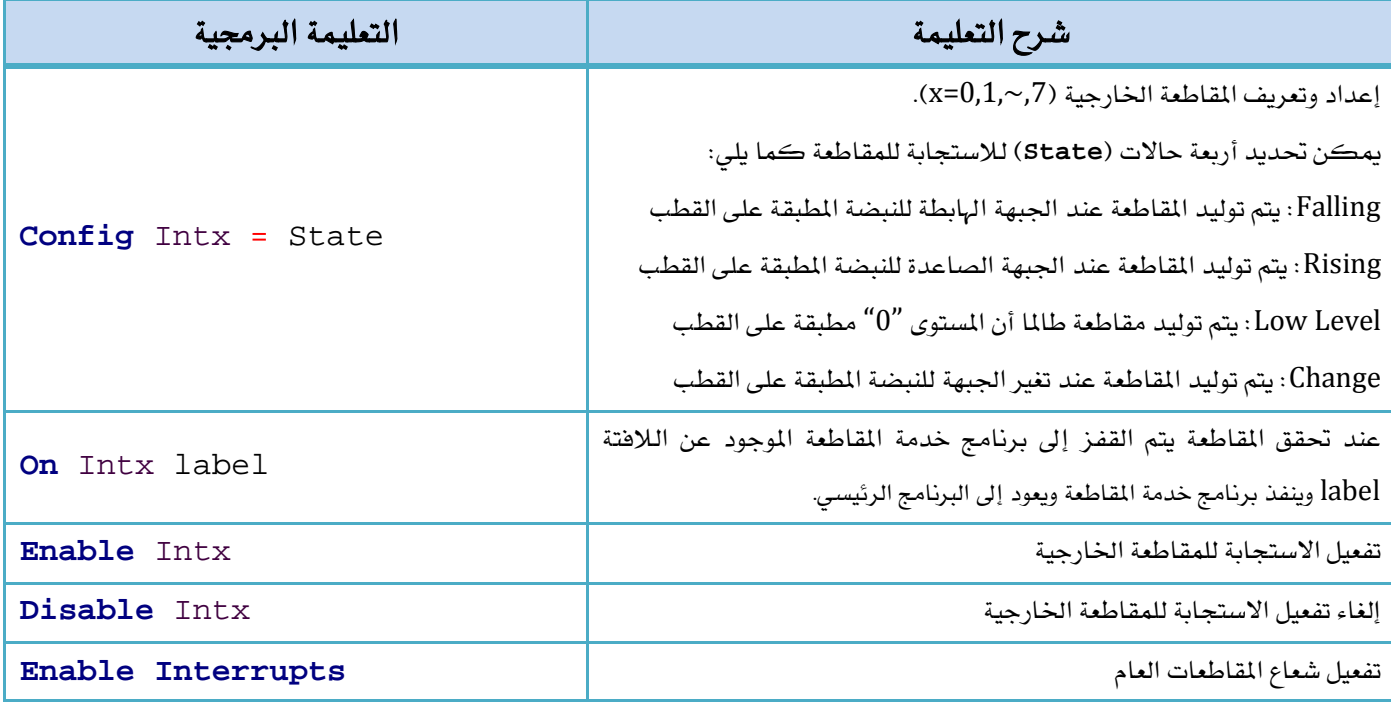

**ملاحظة**: في حال كان المعالج يقوم بتنفيذ برنامج خدمة مقاطعة ما ، وفي نفس الوقت حصلت مقاطعة أخرى ، فإن المعالج سوف يكمل المقاطعة الجارية ويقوم بتخزين المقاطعة الطارئة حتى إذا انتهى من المقاطعة الجارية عاد إلى البرنامج الرئيسي واستدعى المقاطعة الطارئة وقام بتنفيذها.

ملاحظة: إذا حصلت عدة مقاطعات أثناء عمل المعالج في برنامج خدمة مقاطعة ما فإنه يقوم بمراكمتها حسب أولويتها ويقوم بتنفيذها وفق تسلسل الأولوية بعد انتهائه من برنامج خدمة المقاطعة الجارية.

<mark>ملاحظة</mark>: في حال أريد رفض أي مقاطعة أخرى (Int0 مثلاً) أثناء تنفيذ برنامج خدمة المقاطعة عينها، فإنه يجب إلغاء تفعيل شعاع المقاطعة (Disable Int0) أثناء معالجة برنامج المقاطعة المذكورة، وبعد الانتهاء يتم **Enable Int0** الجلسة الثامنة الثامنة الثامنة المسفرة المسفرة المسلمات المستخدمة المسلمات المسفرة التحكمات المسفرة التحكمات المسفرة

ملاحظة: ينصح بأن يكون برنامج خدمة المقاطعة فصيراً جداً (يمكن تفعيل علم تحقق المقاطعة وتفحص العلم <u>ي</u>ّ البرنامج الرئي*سى و*تنفيذ جملة تعليمات تبعاً لحالة علم المقاطعة) وجميع المعالجات تتم يـّ البرنامج الوظيف*ى*.

ملاحظة: عند استخدام أي مقاطعة (داخلية أو خارجية) فإنه يجب تفعيل شعاع المقاطعات العام والذي يمكن **Enable Interrupts**

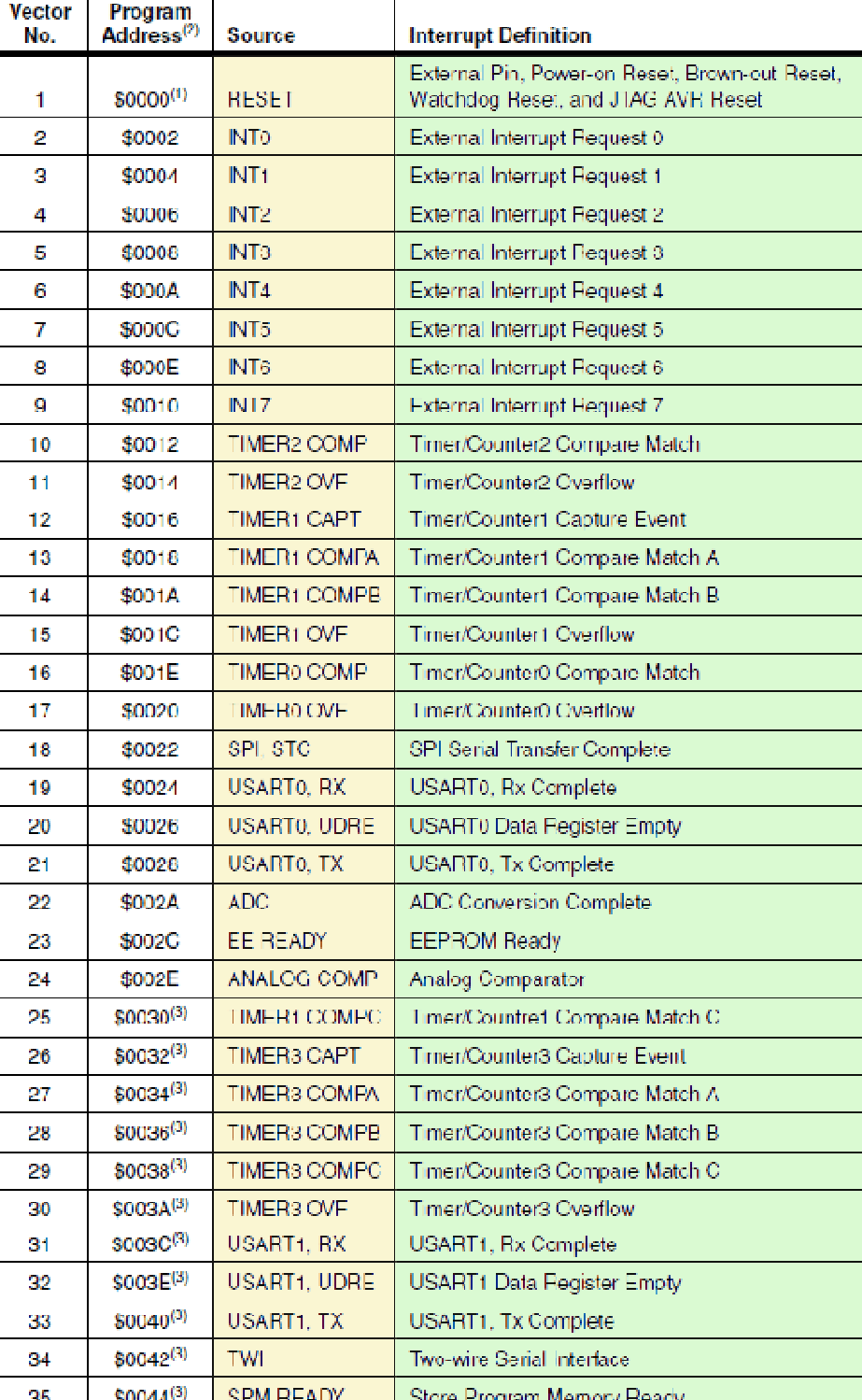

الجدول التالي يبين ترتيب أولوية المقاطعات.

**Practical Class 8 Programming Microcontrollers** 

برنامج تشغيل الدارة:

......

.<br>.......

 $\frac{1}{2}$ 

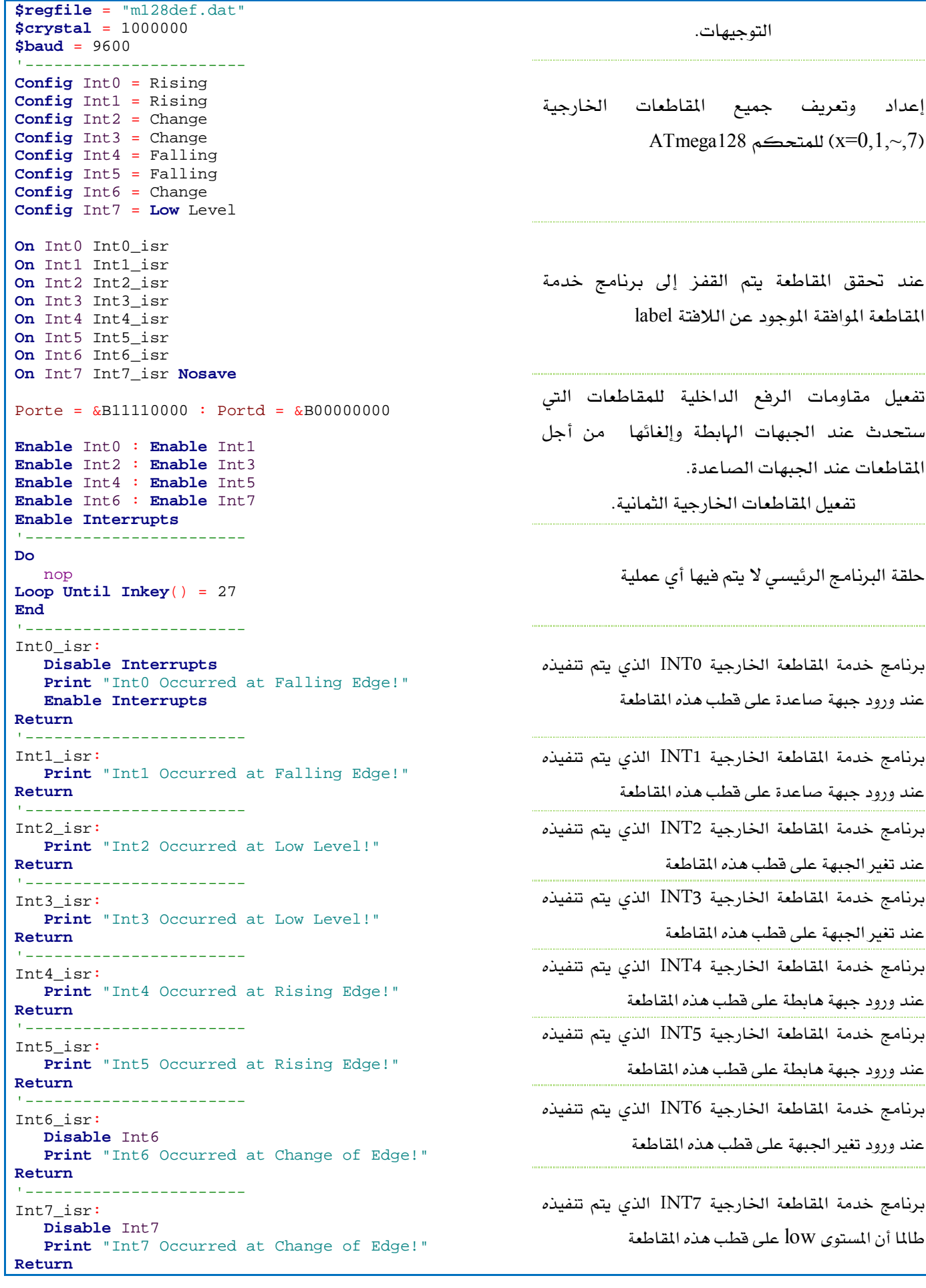

m

몸동

التجربة الخامسة والعشرون: التعامل مع المؤقتات <sup>القا</sup>لية التجربة الجميعة العربية الجميع التجربة الجميع المع المواط

#### الغاية من التجرية:

التعرف إلى أنماط عمل المؤقت Timer0 والمؤقت Timer1.

#### المؤقتات/العدادات:

تملك متحكمات العائلة AVR مؤقتات زمنية/عدادات ذات أداء عالي وميزات عديدة، كما أن موضوع المؤقتات/عدادات يـْ متحكمات العائلة AVR هو موضوع واسع جدا لما لهذه المؤقتات من أنماط عمل متعددة بالإضافة لوجود أكثر من مؤقت مختلف الطول على نفس الشريحة.

#### ما هو المؤقت/عداد؟

بأبسط تعبير يمكننا القول بأن المؤقت/عداد عبارة عن مسجل يختلف طوله بحسب نوع المؤقت، غالباً تكون المؤقتات بطول (دقة) 8bit أو 16bit.

من أجل مؤقت/عداد 8bit فإن المؤقت يستطيع العد من 255 — 0، وأما من أجل مؤقت/عداد بطول 16bit فإن المؤقت يستطيع العد من 65536 – 0.

يملك المؤقت/عداد مدخل قدح (Clock) حيث يقوم بالعد (تصاعدياً أو تنازلياً) عند جبهات الساعة الداخلية للهزاز الكريستالي، وهذه النبضات يمكن تقسيمها عبر مقسم ترددي دخلي في بنية المؤقت (Prescaler)، وبالتالي لا حاجة لإشغال المعالج بزيادة أو إنقاص فيمة المؤقت والمؤقت سوف يعمل بشكل مستقل تماماً.

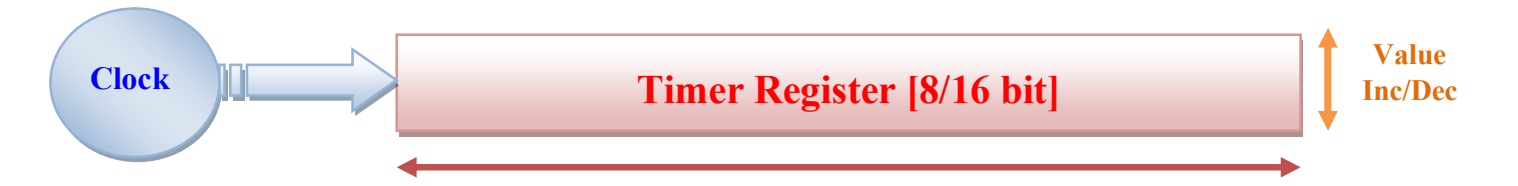

بما أن المؤقت/عداد يعمل بشكل مستقل عن المعالج ، فإن المؤقت/عداد يملك مقاطعات من أجل إعلام المعالج بإتمام الوظيفة التي أعد المؤقت/عداد من أجلها.

على سبيل المثال مقاطعة الطفحان (Overflow)، حالما تصبح القيمة في مسجل المؤقت/عداد مساوية إلى القيمة العظمى (16bit/65535>16bit) وفإن المؤقت/عداد يقوم بتوليد مقاطعة تسمى مقاطعة الطفحان (يجب أن السلام الم تكون معدة بشكل مسبق) يقوم فيها بإعلام المعالج أنه انتهى من العد إلى القيمة العظمى.

**BASCOM-AVR IDE Practical Class 8 Programming Microcontrollers** *PANE* MCS Electronics **Programming Microcontrollers** المقسم الترددي (Prescaler):

هو عبارة عن آلية ذات مسجل بطول 10bit تقوم بتقسيم تردد الهزاز الكريستالي للمعالج من أجل تطبيقه كتردد عمل للمؤقت/عداد ، بمعنى آخر إن هذا التردد المطبق على قطب الـ Clock للمؤقت/العداد هو للتزامن؛ إن قيم التقسيم الترددي المتاحة موضحة بالجدول التالي:

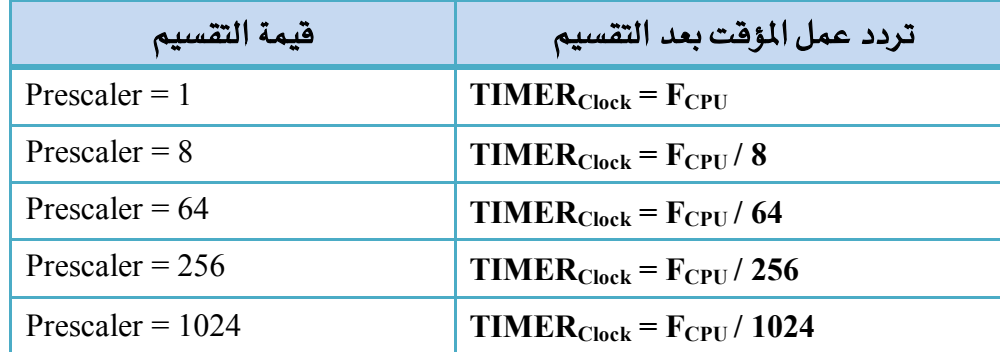

إن الإعداد السابق للمؤقت يعتمد بالكلية على تردد الهزاز الكريستالي للمعالج، بالإضافة إلى نمط الإعداد ﻠﺼﺪﺭ اﻟﺘﻮاﻗﺖ ﻟﻠﻤؤﻗﺖ، ﺑﺎﻹﺿﺎﻓﺔ ﺇﻟﻰ ذﻟﻚ ﻳﻤڪﻦ ﺃﻳﻀﺎً ﺇﻋﺪاﺩ اﻟﻤؤﻗﺖ ﻟﻴﺘﻢ ﻗﺪﺣﻪ ﻋﻦ ﻃﺮﻳﻖ ﺗﻄﺒﻴﻖ ﻣﺼﺪﺭ نبضات (Clock) على فطب المؤقت/العداد الخارجي (T0, T1) وبالتالي سيعمل كعداد.

حساب الزمن الأعظمي للمؤقت:

إن العلاقة التي تحسب القيمة الأعظمية لزمن المؤقت حتى الوصول إلى القمة (الطفحان) بناءً على تردد الهزاز الكريستالي وقيمة المقسم الترددي المحدد تعطي بالشكل التالي:

> $T=2^N$ f

> > حىث أنّ:

T: الزمن الأعظمي لحدوث الطفحان للمؤقت وتعطى بالثانية.  $N_{\text{TIMER1}}$ دقة (طول) المؤقت؛  $8 \text{ S}_{\text{TIMER0}}=8$  ،  $N$  [1, 8, 64, 256 or 1024] Prescaler  $f_{\rm osc}$ : تردد الهزاز الكري*س*تالي:

#### حساب دقة المؤقت:

إن الدقة هنا تعني أصغر زمن يستطيع المؤقت قياسه (عده) وهو عبارة عن دور نبضة توقيت واحدة مطبقة على مدخل الـ Clock للمؤقت وبعطي بالعلاقة التالية:

#### **Timer**<sub>RESOLUTION</sub>  $\overline{\mathbf{1}}$ **Input Ferequesncy**

 Prescaler=64 *<sup>f</sup>OSC*=2MHZ فإن تردد عمل المؤقت (Clock) يساوي:

$$
Timer_{CLOCK} = \frac{f_{osc}}{Prescale} = \frac{2000000}{64} = 31250HZ
$$

وبالتالي فإن دقة المؤقت تساوى:

 $Timer_{RESOLUTION} = \frac{1}{InputFerc}$  $\frac{1}{Input\,Ferequesncy} = \frac{1}{312}$  $Timer_{RESOLUTION} = \frac{1}{Input\,Ferequesncy} = \frac{1}{31250} = 0.000032$  Sec =  $32\mu S$ 

حيث أن الفترة 23uS هي أصغر زمن يستطيع المؤقت قياسه وفق الشروط المحددة أعلاه.

حساب القيم الأعظمية والدقة للأزمنة:

الجدول التالي يلخص القيم الأعظمية والدقة لأزمنة كلاً من Timer0, Timer1 من أجل عدة ترددات فياسية.

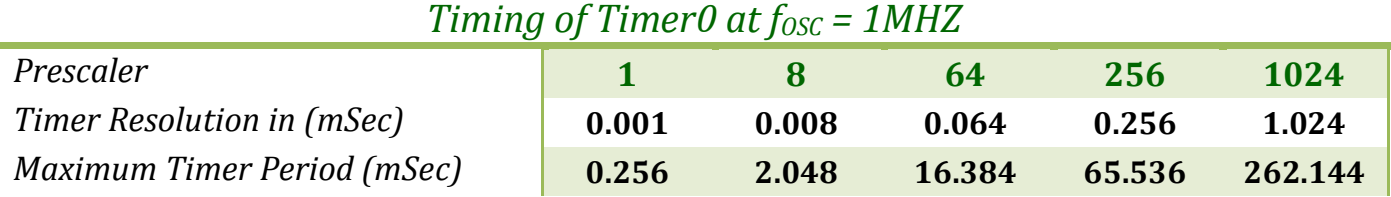

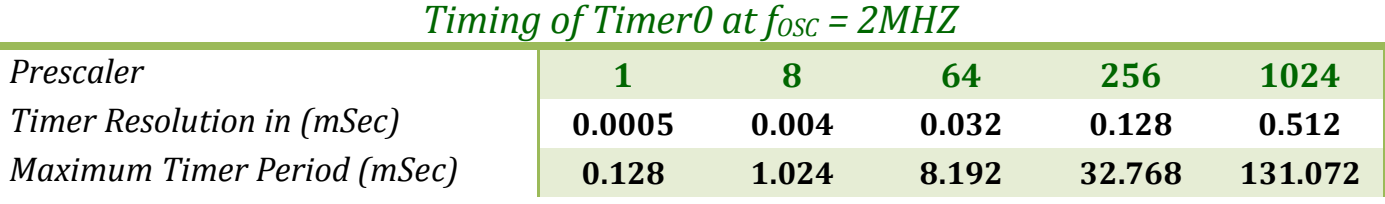

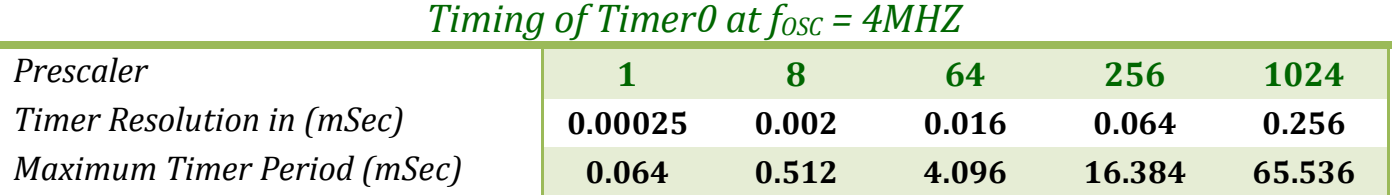

#### *Timing of Timer0 at f<sub>osc</sub>* = *8MHZ*

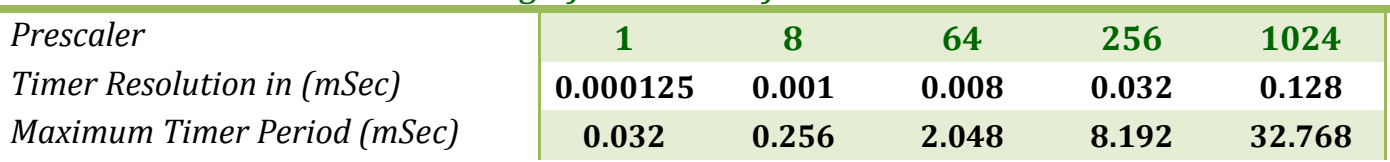

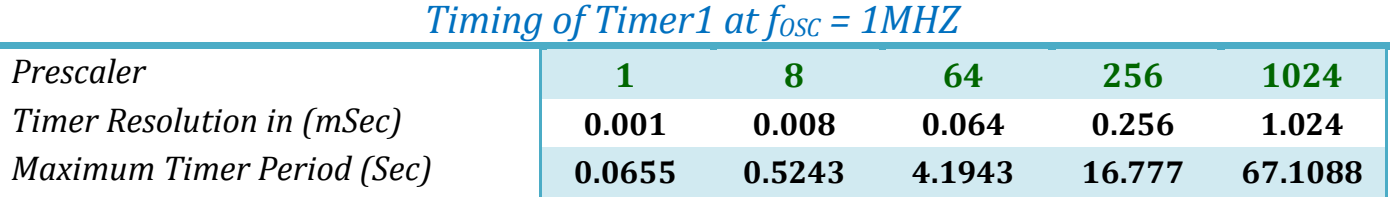

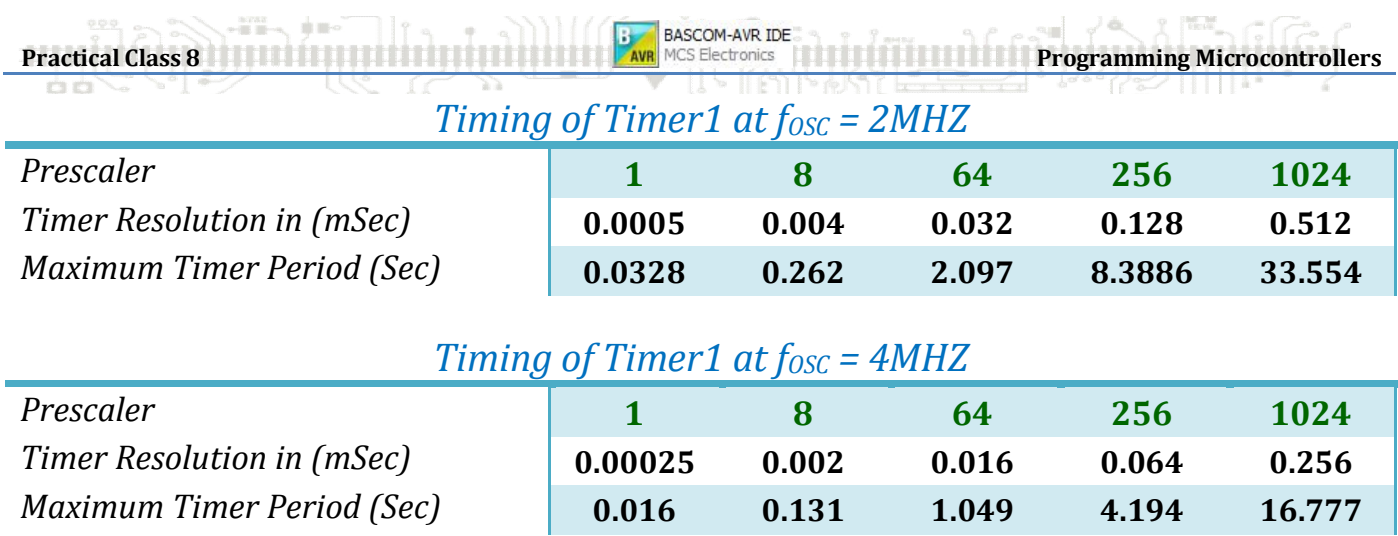

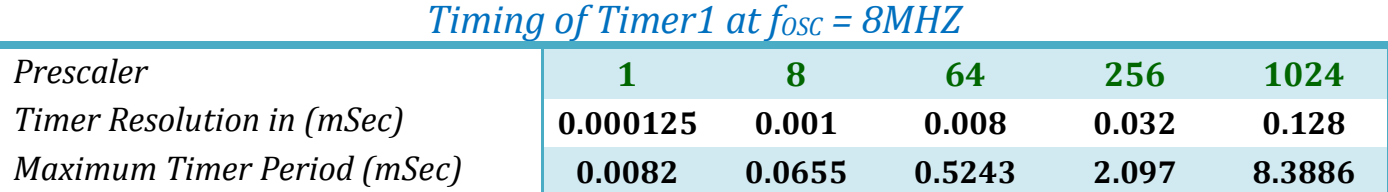

### *Timing of Timer1 at fOSC = 12MHZ*

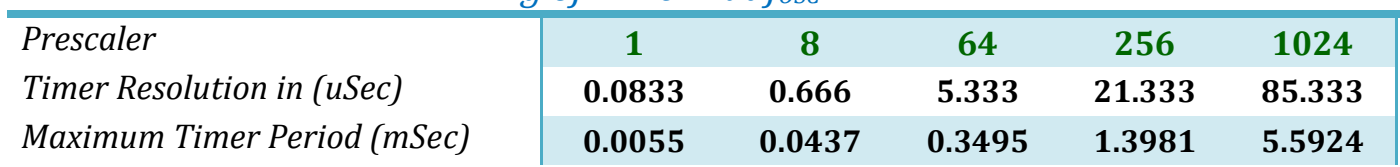

### *Timing of Timer1 at fOSC = 16MHZ*

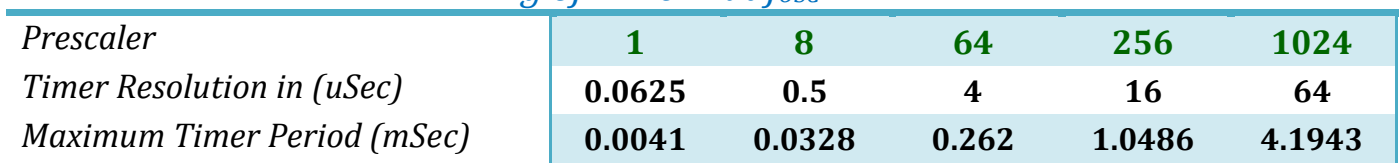

الجلسة الثامنة .<br>الجلسة الثامنة الثامنة الثامنة الثامنة المسنورة المسنورة المسنورة التاريخ العام المسنورة التحكمات المسنورة

التعليمات الحديدة:

FL,

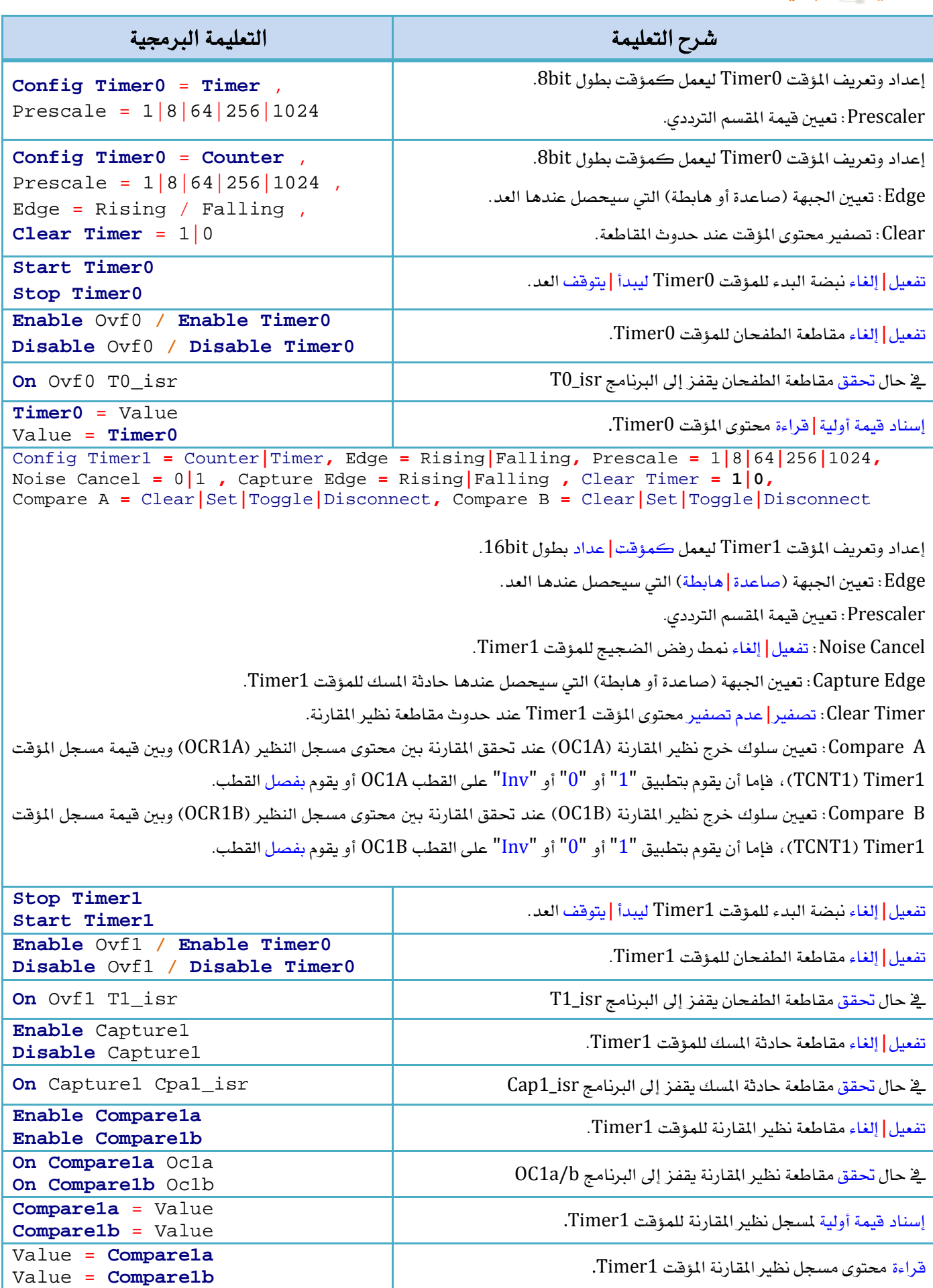

88

#### **AVR**

ana .<br>Bilan

#### **Normal Mode**

ية هذه الحالة سيعمل المؤقت عند نفس تردد عمل المعالج ، وبافتراض أن تردد المعالج هو 1MHZ فإن دقة المؤقت هي 1uS ، وهذا يعني أنه من أجل كل نبضة على مدخل الـ Clock للمؤقت سينقضي زمن قدره 1uSec.

بافتراض أنه يراد انقضاء زمن تأخير قدره 50mSec، فإنه يمكن حساب عدد النبضات على مدخل التوقيت للمؤقت من أجل الزمن المذكور بالعلاقة التالية:

TimeCount $_{Target}$  =  $\overline{1}$  $\boldsymbol{T}$  $\overline{1}$  $\boldsymbol{T}$ =  $\overline{1}$  $\frac{50\times1}{2}$  $\overline{1}$  $1\times1$  $=\frac{0.05}{10^{-6}} = 50000$ 

كما هو ملاحظ أن هذا العدد هو أكبر بكثير من القيمة الأعظمية التي يمكن أن يعدها المؤقت Timer0 والتي تساوي 255، لذلك يمكن أن نستخدم المؤقت Timer1.

<mark>تط</mark>بيق: سوف ن*ستخد*م زمن التأخير المسحوب أعلا*ه* من أجل توليد قطار نبضات بفواصل زمنية 50mS.

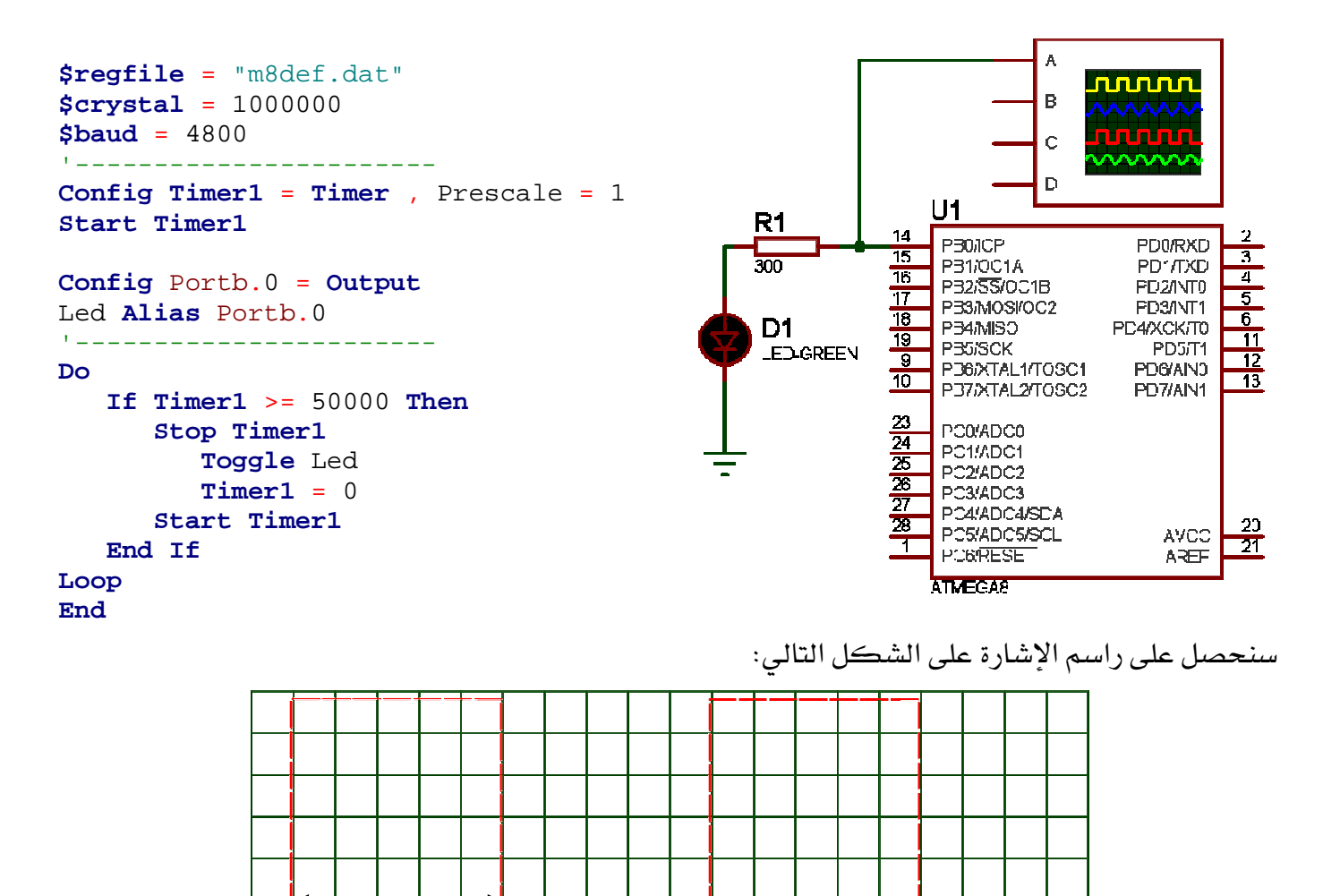

**5x10ms=50ms**

 **Overflow**

يمكن تمثيل المؤقت على أنه خزان "مياه" يتسع لكم معين من "المياه" متعلق بأبعاد هذا الخزان وسعته الحجمية *f<sub>OSC</sub>, Prescaler, N)) وسو*ف يتم تفريغه بشكل آني كلما تم تعبئته بشكل كامل. وبالتالي فإنه عند تعبئة هذا الخزان بالمياه ووصول المياه إلى همة الخزان، هإن الخزان سيصل إلى حالة تسمى الطفحان (القيمة الأعظمية للمؤقت)، عندها سيتم تفعيل علم الطفحان "OVF1 or  $^2$ OVF0" الموجود في مسجل علم مقاطعة المؤقت "TIFR") ، وأثناء البرنامج الرئي*سي سي*قوم المراقب (CPU) بمراقبة حالة هذا العلم، وعند تحقق الشرط (تصبح حالة العلم "1") أي: 1 = 3**x**+ Tifr ، x، يقوم بتنفيذ البرنامج المتعلق.

ملاحظة: في نمط الصفحان بدون تفعيل مقاطعة الطفحان، فإنه يجب تصفير علم الطفحان بكتابة القيمة "1" عليه [1 = Tifr.x"] ، أمّا عند تفعيل مقاطعة الطفحان فإن هذا العلم يتم تصفيره بشكل آني.

#### $MaxVal = 2^{RES} - 1$

إن الزمن الذي سوف يستهلكه الخزان لكي يصل إلى حالة الطفحان هو نفسه الزمن الأعظمى للمؤقت *Maximum Timer Period*

# $T = 2^N \frac{1 + \epsilon}{f}$

- دقة المؤقت الذي تم اختياره (N=8, 16).
- $f_{\rm OSC}$  قردد الهزاز الكريستالي للمعالج (fosc).
	- قيمة المقسم الترددي (Prescaler).

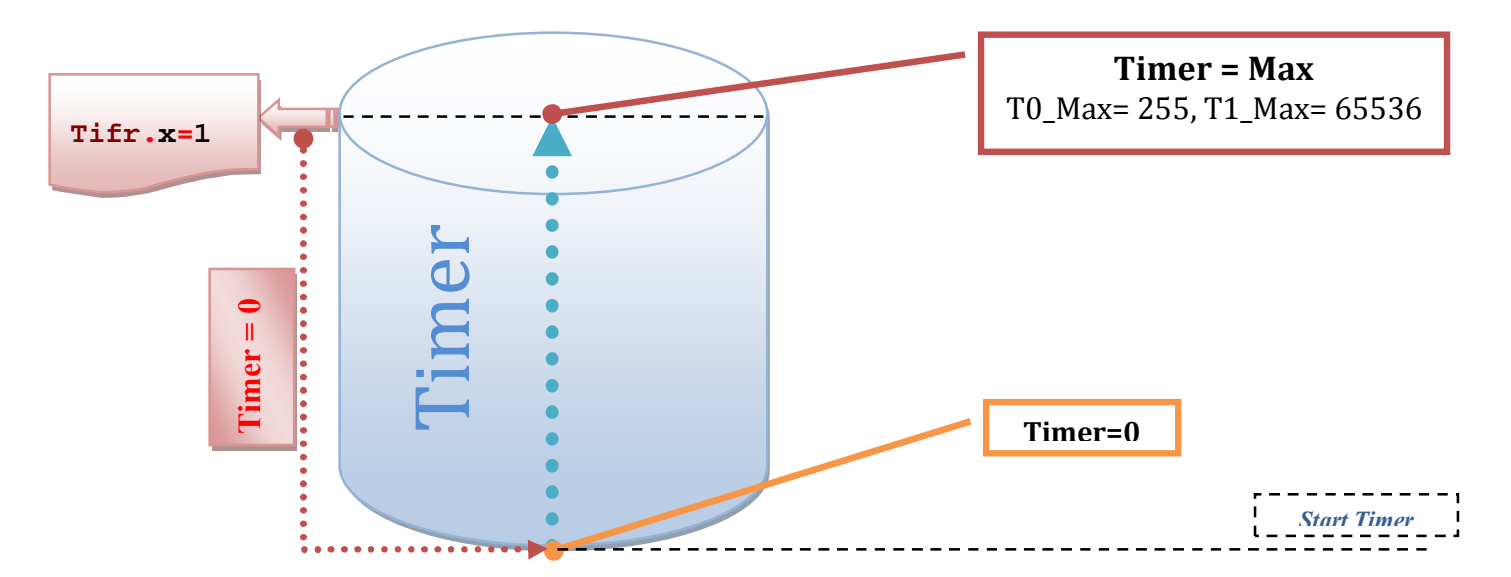

 $1$  OVF1: Timer/Counter1 Overflow Flag located in TIFR/bit 2, to check or reset this bit: TIFR.2=1

l

 $2$  OVF0: Timer/Counter0 Overflow Flag located in TIFR/bit 0, to check or reset this bit: TIFR.0=1

 $3 \text{ X} = 0$  for Timer0,  $\text{X} = 2$  for Timer1

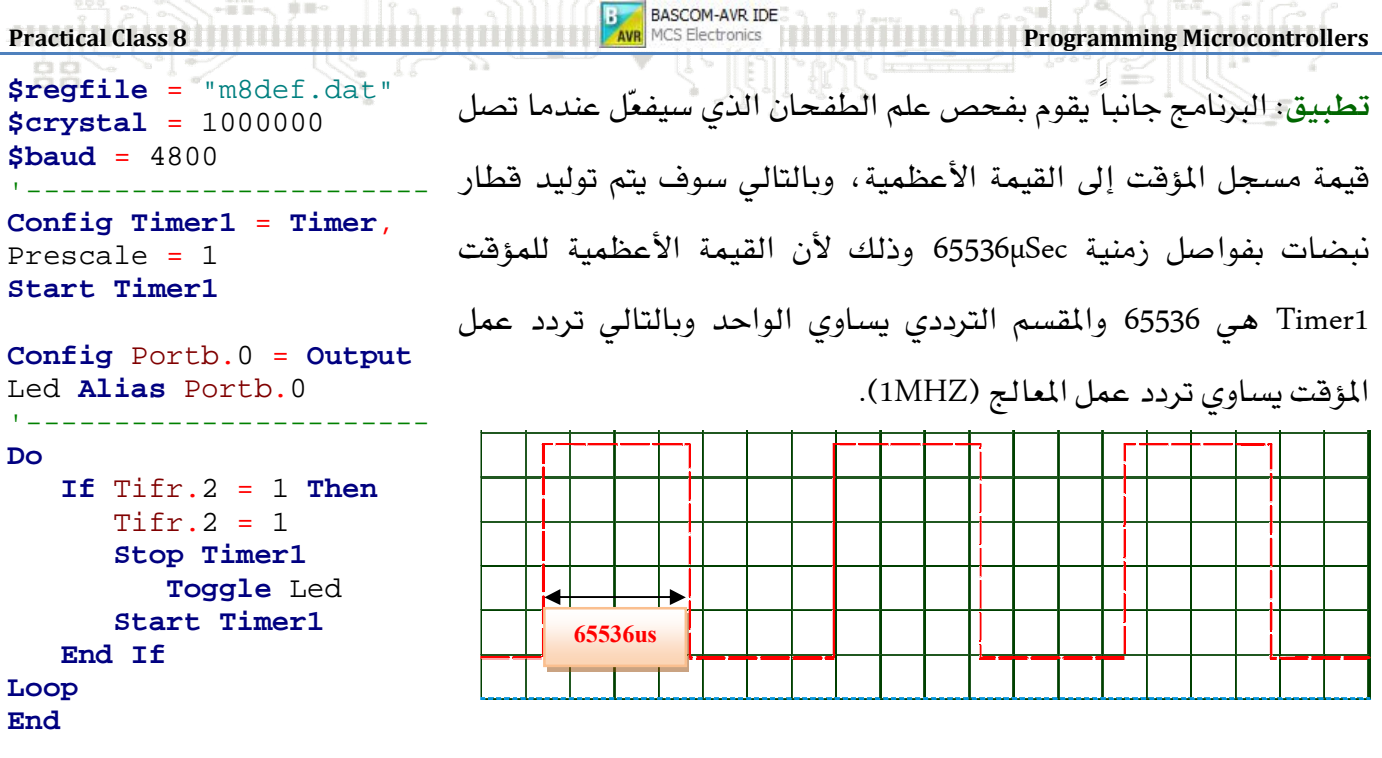

#### **Overflow INT**

إن هذا النمط مشابه تماما لنمط طفحان المؤقت السابق إلا أنه يعتمد على مقاطعة الطفحان (Hardware) لمعرفة إذا ما حصل الطفحان، وبالتالي لن ينشغل المعالج بتفحص خانة الطفحان في مسجل TIFR.

<u>ـ</u>2 هذه الحالة سيتم تصفير خانة علم الطفحان بشكل آلى كلما تحققت المقاطعة.

تطبيق: البرنامج جانباً يعتمد على مقاطعة الطفحان التي سوف تحدث عندما تصل فيمة مسجل المؤقت إلى القيمة الأعظمية، وبالتالي سوف يتم توليد قطار نبضات بفواصل زمنية 65536μSec وذلك لأن القيمة الأعظمية للمؤقت Timer1 هي 65536 والمقسم الترددي يساوي الواحد وبالتالي تردد عمل المؤقت يساوي تردد عمل المعالج (1MHZ).

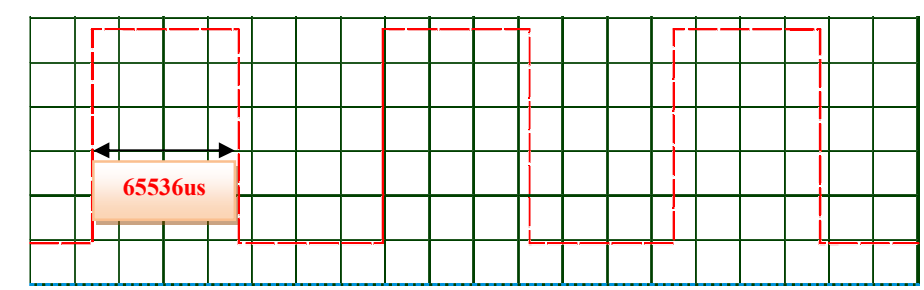

**\$crystal** = 1000000 '----------------------- **Config Timer1** = **Timer** , Prescale = 1 **Enable** Ovf1 **On** Ovf1 T1\_isr **Enable Interrupts Config** Portb.0 = **Output** Led **Alias** Portb.0 **Dim** Flag **As Bit Start Timer1** '----------------------- **Do If** Flag = 1 **Then Reset** Flag **Toggle** Led **Start Timer1 End If Loop End** '----------------------- T1\_isr:

**\$regfile** = "m8def.dat"

```
 Stop Timer1 : Set Flag 
Return
```
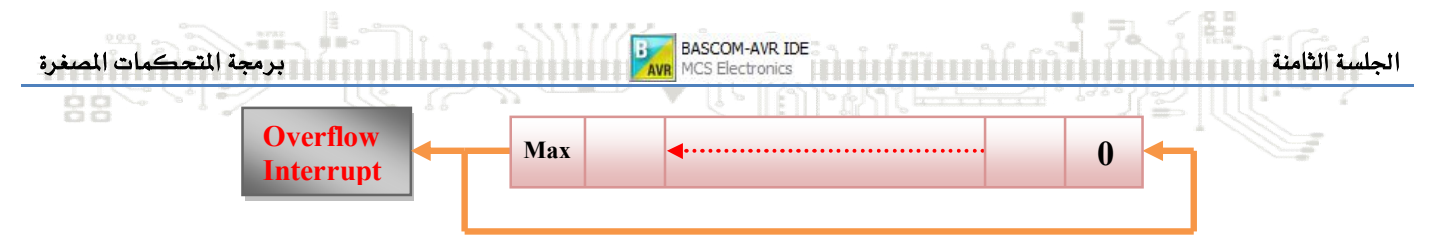

**CTCOCR Mode**

يملك المؤقت Timer0 مسجل نظير مقارنة وحيد OCR0، بينما يملك المؤقت Timer1 مسجلي نظير مقارنة OCR1A, OCR1B وكذلك بملك المؤقت Timer2 مسحل نظير مقارنة وحيد OCR2.

ية هذا النمط تستخدم مسجلات نظير المقارنة من أجل تخزين القيمة التي سيتم مقارنة محتويات المؤقت (TCNTn) في كل لحظة معها ، وعند تحقق نتيجة المقارنة (TCNT=OCRnx) سوف بفعّل علم نظير المقارنة في مسحل الحالة للمؤقت (OCFnx).

من أجل تفعيل هذا النمط يجب كتابة "1" إلى البت الرابع (WGM12=1) \_ مسجل TCCR1B.

يتم حساب فيمة الشحن (المكافئة للزمن المطلوب) لمسجل نظير المقارنة بالعلاقة التالية:

 $\boldsymbol{OCRnx}_{VALUE} = \frac{f_{\text{OSC}} \times T}{p_{\text{res}}}$  $\boldsymbol{P}$ 

حيث أن:

ا هي القيمة التي سيتم شحنها لمسجل النظير (OCR1AL, OCR1AH). الزمن المطلوب والذي يكافئ فيمة الشحن المحسوبة.  $T_{required}$ 

تطبيق: المطلوب حساب فيمة الشحن للمؤقت Timer1 من أجل توليد زمن قدره 1Sec علما أن تردد عمل المعالج هو 1MHZ والمقسم الترددي 64.

> $\textit{OCR1A}_{\textit{VALUE}} = \frac{1 \textit{MH2} \times 1}{64}$  $\frac{1}{64}$  = 1

البرنامج جانباً يعتمد على مسجل نظير المقارنة الذي سوف يتم شحنه بالقيمة 15620 من أجل توليد قطار نبضات بفواصل زمنية 1Sec

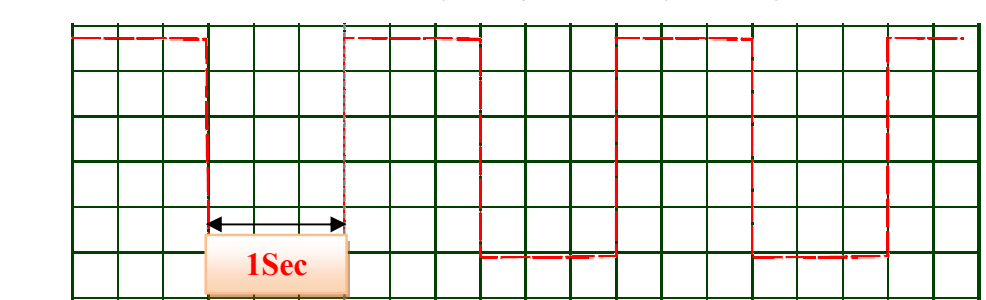

**\$regfile** = "m8def.dat" **\$crystal** = 1000000 '----------------------- **Config Timer1** = **Timer** , Prescale = 64 **Compare1a** = 15625 **Set** Tccr1b.3

**Config** Portb.0 = **Output** Led **Alias** Portb.0

**Start Timer1**

'----------------------- **Do If** Tifr.4 = 1 **Then Stop Timer1 Timer1** = 0 **Toggle** Led  $Tifr.4 = 1$  **Start Timer1 End If Loop End** '-----------------------

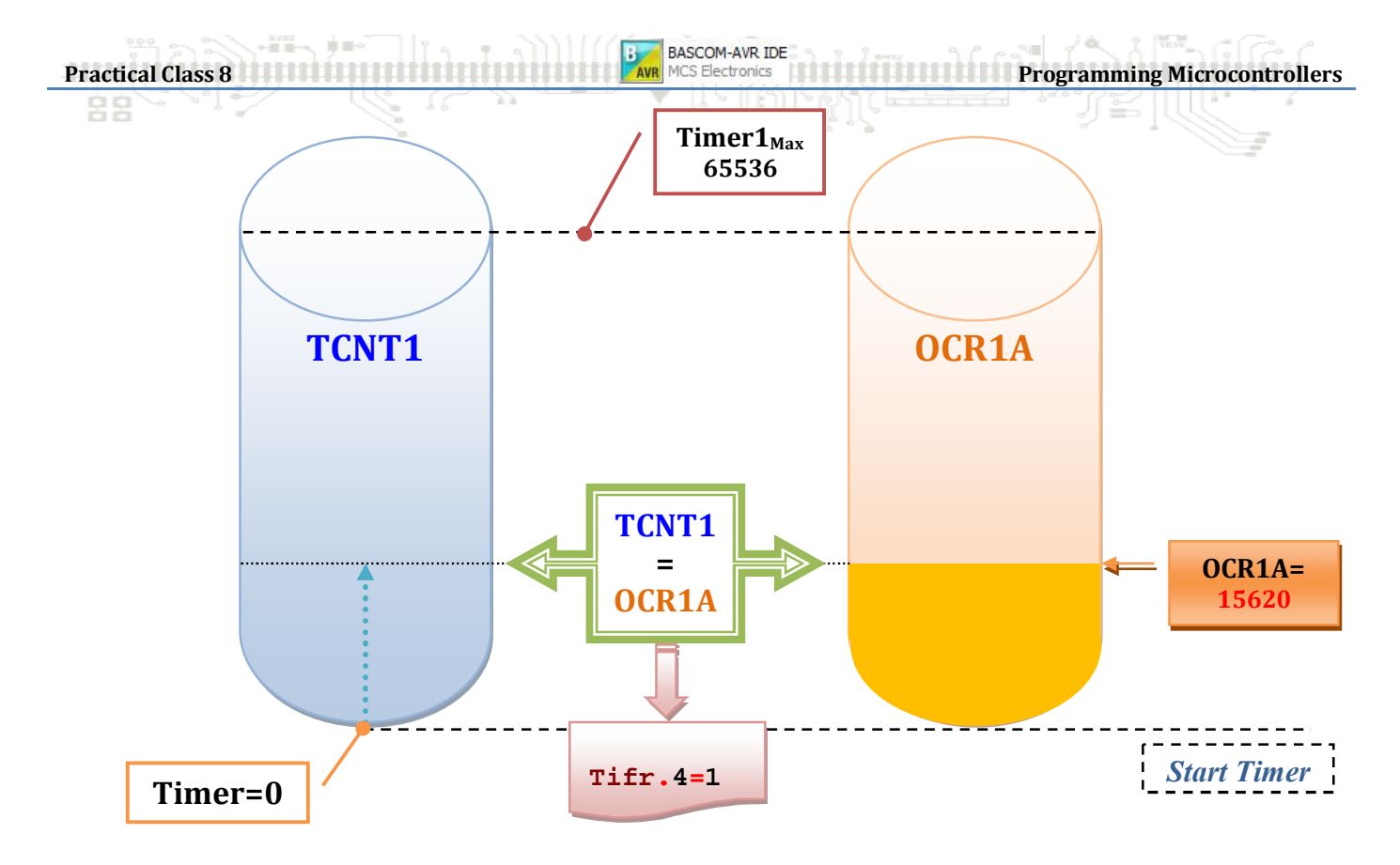

**CTC Mode using Interrupt**

إن هذا النمط مشابه تماما لنمط نمط مسجل نظير المقارنة السابق إلا أنه يعتمد على مقاطعة مسجل النظير عند حصول المساواة، وبالتالي لن ينشغل المعالج بتفحص خانة نظير المساواة (Tifr.4) بشكل دائم.

كما أنه عند تفعيل علم مقاطعة نظير المقارنة (OCIEnx) سيتم عندها تصفير خانة نظير المقارنة (Tifr.4) بشكل آلى كلما تحققت المقارنة (OCF1A).

> تطبيق: المطلوب حساب فيمة الشحن للمؤقت Timer1 من أجل توليد زمن قدره 1Sec علماً أن تردد عمل المعالج هو 1MHZ والمقسم الترددي 64.

$$
OCR1A_{VALUE} = \frac{1 \text{MHz} \times 1 \text{sec}}{64} = 15620
$$

البرنامج جانباً يعتمد على مقاطعة مسجل نظير المقارنة الذي سوف يتم شحنه بالقيمة 15620 وسيحدث مقاطعة نظير المقارنة كل 1Sec من أجل توليد قطار نيضات بفواصل زمنية 1Sec.

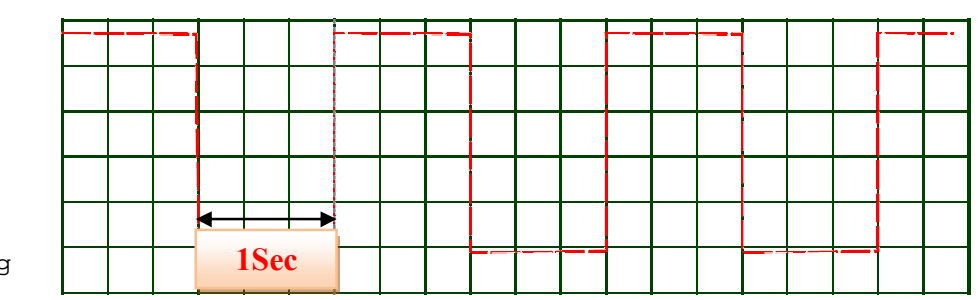

'----------------------- **Config Timer1** = **Timer** , Prescale=64,**Clear Timer**=1 **On Compare1a** Timer1\_isr **Compare1a** = 15625 **Enable Compare1a Config** Portb.0 = **Output** Led **Alias** Portb.0 **Dim** Flag **As Bit Start Timer1 Enable Interrupts** '----------------------- **Do If** Flag = 1 **Then Reset** Flag **Toggle** Led **Start Timer1 End If Loop** '----------------------- Timer1\_isr: **Stop Timer1** : **Set** Flag

**\$regfile** = "m8def.dat" **\$crystal** = 1000000

**Return**

### الجلسة الثامنة .<br>الجلسة الثامنة الثامنة الثامنة التي المستخدمة المستخدمة التي يتم MCS Electronics أو التحكمات المستخدمة التحكمات المستخرة

إن البرنامج أعلاه يتضمن التعامل مع المسجل OCR1A فقط؛ يمكن التعامل من المسجل OCR1B أيضاً بنفس الطريقة ، البرنامج التالي يعطي مثالا عن استخدام كلا مسجلي المقارنة من أجل توليد مقاطعات بأزمنة مختلفة.

**\$regfile** = "m8def.dat" **\$crystal** = 1000000 '----------------------- **Config Timer1** = **Timer** , Compare A= **Toggle**, Compare B= **Toggle** , Prescale = 64 **Compare1a** = 15625 **Compare1b** = 31250 **On Compare1a** Oc1a **On Compare1b** Oc1b **Enable Compare1a Enable Compare1b Config** Portb.0 = **Output** Led **Alias** Portb.0 **Dim** Flag1 **As Bit** , Flag2 **As Bit Start Timer1 Enable Interrupts** '----------------------- **Do If** Flag1 = 1 **Then Reset** Flag1 : **Toggle** Led **End If If** Flag2 = 1 **Then Reset** Flag2 : **Toggle** Led **Timer1** = 0 : **Start Timer1 End If Loop End** '----------------------- Oc1a: **Set** Flag1 **Return** '----------------------- Oc1b: **Set** Flag2 : **Stop Timer1 Return**

تطبيق: المطلوب حساب قيمة الشحن للمؤقت Timer1 من أجل توليد مقاطعة كل 1Sec على الخرج OC1A ومقاطعة أخرى كل 2Sec على الخرج OC1B وكذلك الخرج على القطب Pinb.0 سوف يتغير عند كل مقاطعة علما أن تردد عمل المعالج هو 1MHZ والمقسم الترددي 64.

> $\textit{OCR1A}_{\textit{VALUE}} = \frac{1 \textit{MHZ} \times 1}{64}$  $\frac{1}{64}$  = 1

 $\boldsymbol{OCR1B}_{VALUE} = \frac{1MHZ\times2}{64}$  $\frac{1}{64}$  = 3

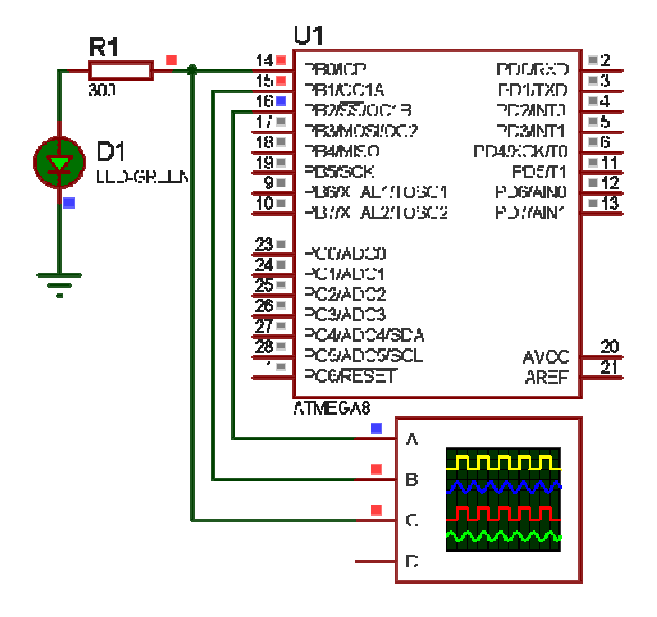

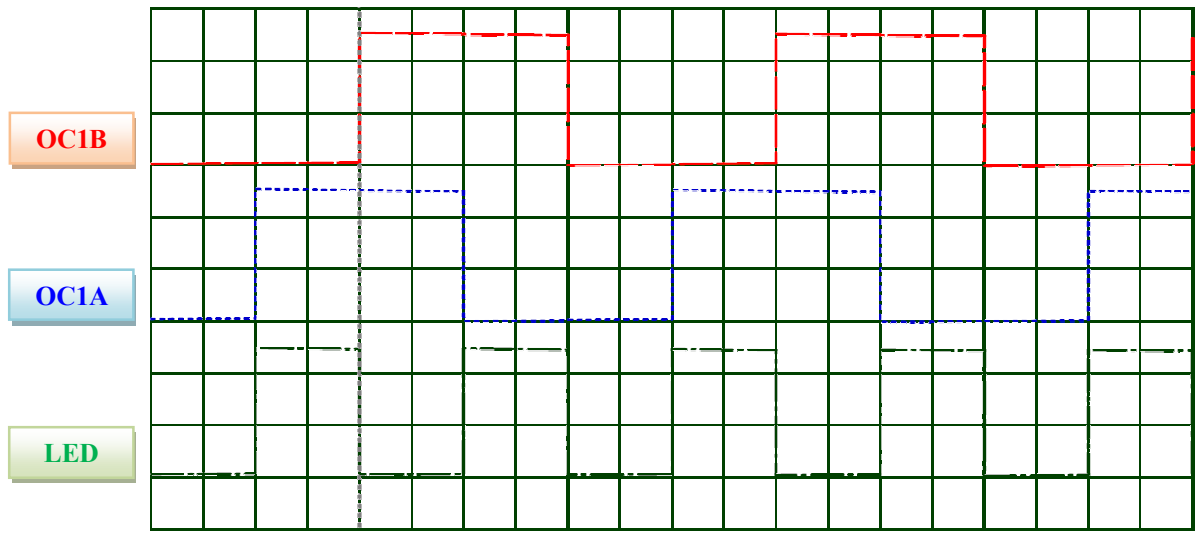

**Practical Class 8 Programming Microcontrollers** 

**CTC Overflow Mode** إن هذا النمط يعمل وفق مبدأ طفحان المؤقت وبشكل مشابه لمبدأ مقارن النظير، حيث أنه يتم حساب قيمة الشحن اللازمة لتحقيق زمن معين (مطلوب تحقيقه) ومن ثم يتم طرح هذه القيمة الناتجة من القيمة الأعظمية للمؤقت (Timerx<sub>MAX</sub>).

إن المؤقت سوف يبدأ الزيادة من ناتج الطرح بين القيمة الأعظمية والقيمة المسحوبة للزمن المطلوب، بمعنى آخر إن المؤقت بدلا من أن يبدأ العد من الصفر إلى قيمة المقارنة كما ـ2 نمط "نظير المقارنة"، فإنه سوف يبدأ من قيمة معينة إلى أن يصل إلى القيمة العظمى ويحصل الطفحان وتتولد مقاطعة الطفحان.

يتم حساب فيمة الشحن اللازمة لتوليد زمن مقاطعة طفحان محدد (التي سيبدأ المؤقت منها إلى أن يصل إلى القيمة الأعظمية) بالعلاقة التالية:

> $TCNT_{OC\_Val} = 2^N - \frac{f_{OSC} \times T}{Pres}$  $\boldsymbol{P}$

> > حيث أن:  $T_{required}$  قيمة الزمن المطلوب تحقيق الماطعة من أجله.

أو يمكن إيحاد الزمن انطلاقاً من القيمة الموجودة في مسحل المؤقت:

$$
T_{required} = \frac{Prescale}{f_{osc}} \left(2^N - TCNT_{OC\_Val}\right)
$$

تطبيق: المطلوب حساب فيمة الشحن للمؤقت Timer1 من أجل توليد مقاطعة كل 1Sec علما أن تردد عمل المعالج هو 1MHZ والمقسم الترددي 64. **\$regfile** = "m8def.dat" **\$crystal** = 1000000 '----------------------- **Config Timer1** = **Timer** , **On Timer1** Timer1\_isr

> $TCNT_{OC_{Val}} = 65536 - \frac{1MHZ \times 1}{64}$  $\frac{1}{64}$  =

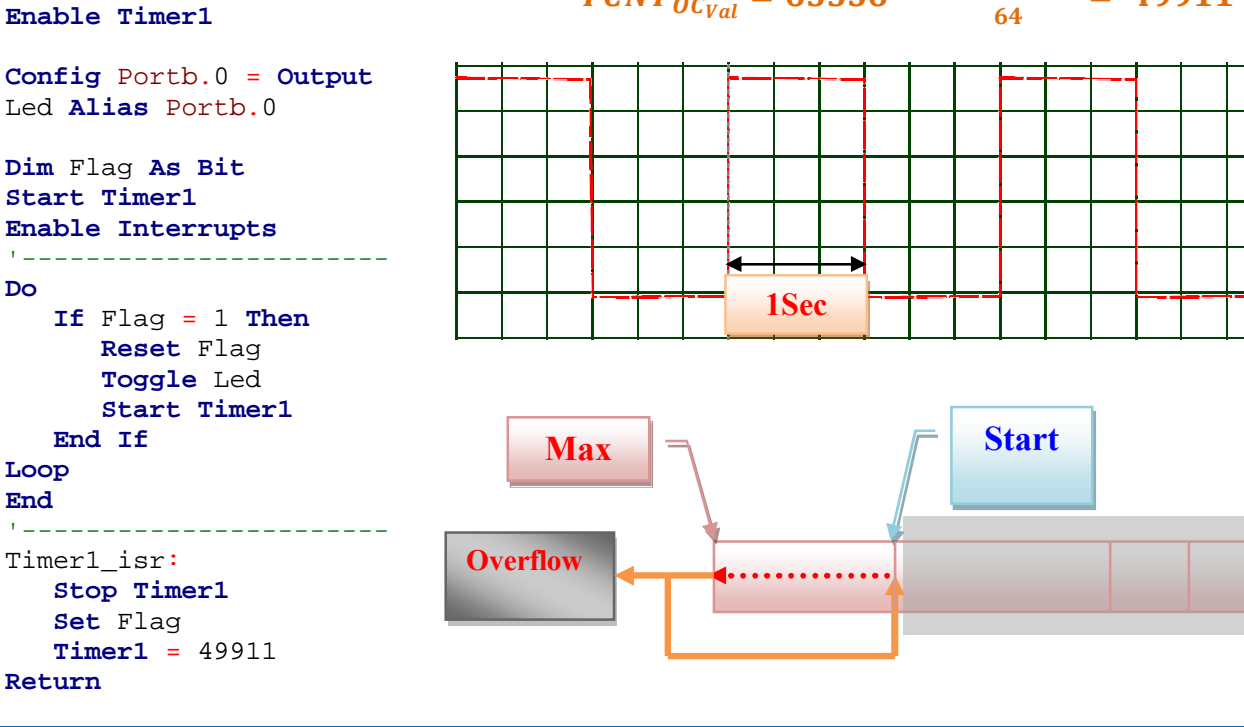

Prescale=64

**Do**

**Timer1** = 49911

 $\begin{array}{lll} \text{argmin} & \text{if} & \text{if} & \text{if} \text{ } \text{if} \text{ } \text{if$ 

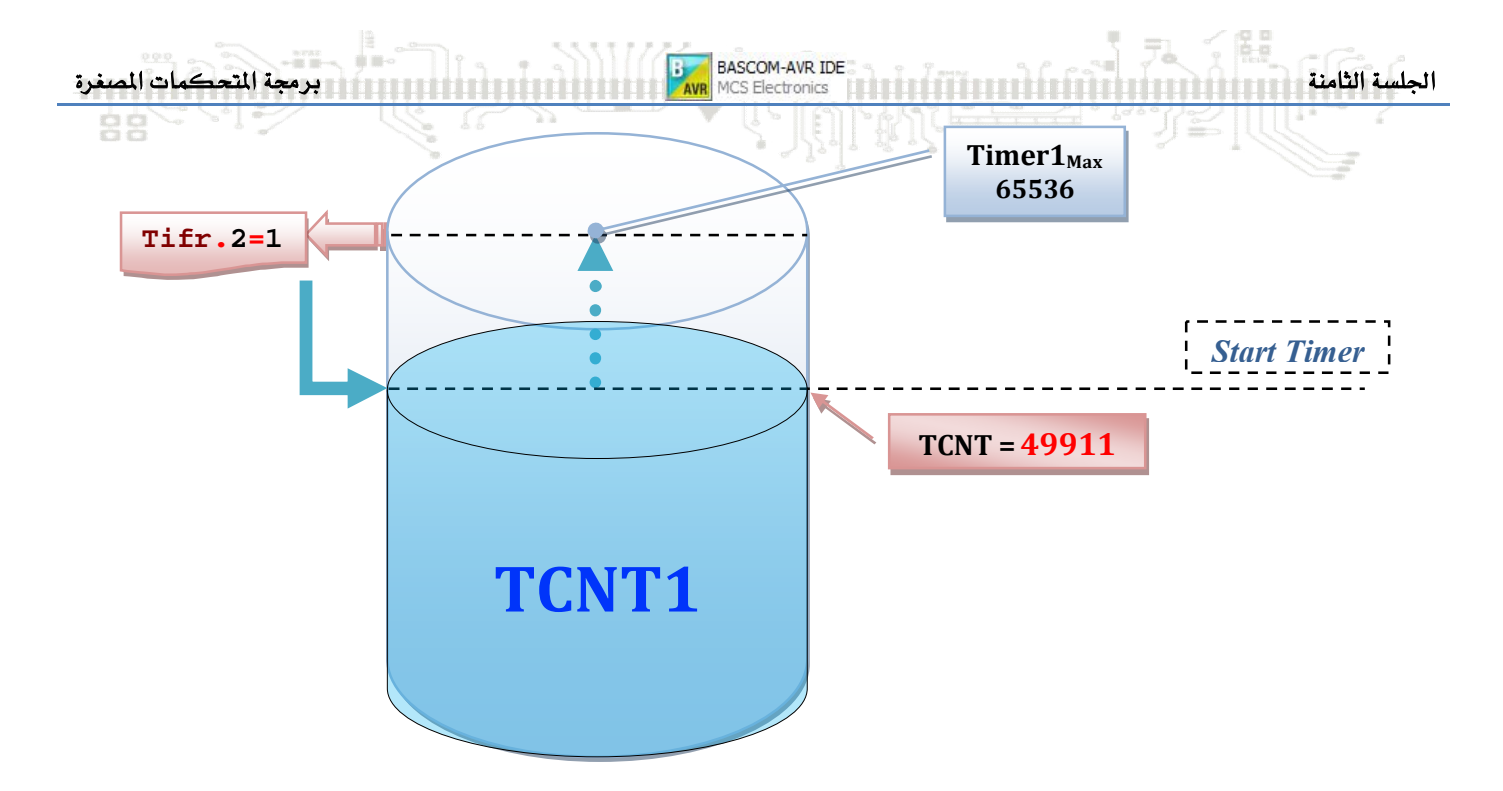

#### **Capture Mode**

يملك المؤقت Timer1 ميزة تتعلق بشك فيزيائي بأحد أفطاب المتحكم الخارجية والذي يسمى ICP، حيث إنه عند تطبيق نبضة على هذا القطب (جبهة صاعدة أو هابطة) يتم أخذ صورة (Capture) من محتوى مسجل المؤقت TCCR1) Timer1) ووضعها في مسجل حادثة المسك ICR1) Capture1).

> تطبيق: يعمل المؤقت1 كعداد من 0 إلى القيمة Max وية أي لحظة يتم الضغط على المفتاح سوف يتم تخزين القيمة الحالية في مسجل حادثة المسك.

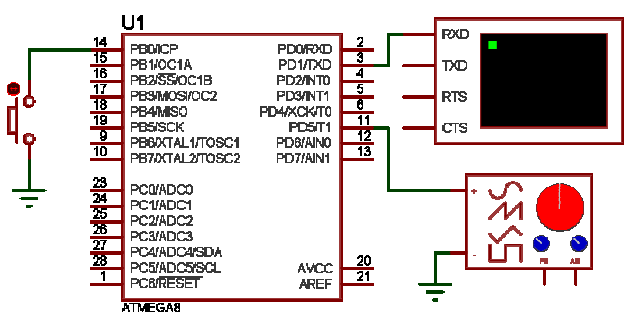

**Config Timer1** = **Timer**, Capture Edge = Rising , Noise Cancel = 1 , Prescale = 1024 **Start Timer1 Config** Pinb.0 = **Input** Portb. $0 = 1$ '---------------------- **Do Print** "Timer: " ; **Timer1 Print** "Icr1l: " ; Icr1l **Print** "Icr1H: " ; Icr1h **Print** "Capture: " ; Capture1 **Print** "---**Loop**

**End**

#### **Capture Mode Interrupt**

ية هذه الحالة وعند تطبيق نبضة على القطب ICP يتم أخذ صورة (نسخة) من محتوى مسجل المؤقت Timer1 (TCCR1) ووضعها يخ مسجل حادثة المسك ICR1) Capture1) وتوليد مقاطعة حادثة المسك وسوف يقفز إلى برنامج المقاطعة.

**\$regfile** = "m8def.dat" **\$crystal** = 1000000

'----------------------

**\$baud** = 4800

anan<br>Ari L BASCOM-AVR IDE **Practical Class 8 Programming Microcontrollers \$regfile** = "m8def.dat" تطبيق: يعمل المؤقت1 كعداد من 0 إلى القيمة **\$crystal** = 1000000 **\$baud** = 4800 Max ويٌّ أي لحظة يتم الضغط على المفتاح سوف **Config Timer1** = **Timer** , Capture Edge = Rising , Noise Cancel = 1 , Prescale = 1024 يتم تخزين القيمة الحالية ـ2ْ مسجل حادثة المسك، **Enable Interrupts Enable** Capture1 ويقفز مؤشر البرنامج إلى برنامج خدمة مقاطعة **Start Timer1 On** Icp1 Timer1\_cpa\_isr حادثة المسك، وخلال هذا يجب إلغاء تفعيل مقاطعة **Config** Pinb.0 = **Input** Portb. $0 = 1$ حادثة المسك وإيقاف المؤقت حتى الانتهاء من '---------------------- **Do** معالجة برنامج خدمة المقاطعة. nop **Loop End**  $U1$  $\underbrace{14}_{15} \begin{tabular}{|c|c|} \hline 14 & \text{PBOICP} \\ \hline 15 & \text{PBOICP} \\ \hline 16 & \text{PBOICP} \\ \hline 17 & \text{PBSSSO} \\ \hline \end{tabular}$ PD0RDD 2<br>PD1/7XD<br>PD2/NT0<br>PD2/NT0<br>PD8/NT0 11<br>PD8/NN0 12<br>PD8/NN0 12<br>PD8/NN0  $\overline{R}$ '---------------------- Timer1\_cpa\_isr: PB1/OC1A<br>PB2/SS/OC1B TXD. PB3MOSI/OC2 PD3/NT1 **RTS Stop Timer1**  $crs$  **Disable** Capture1 PBBDCTAL1/TOSC1<br>PB7DCTAL2/TOSC2 **Print** "Timer: " ; **Timer1** PCMADCO **CLADC Print** "Captr: " ; Capture1 PC2/ADC2 **CSIADC MADOASD** AVCC **Lift**  $Capture1 = 0$  :  $Timer1 = 0$  $T = 12$  **Enable** Capture1 **Start Timer1**

#### **Counters**

ية جميع الأنماط أعلاه تم استخدام المؤقت كوحدة منطقية موجودة ية داخل المتحكم ولا اتصال لها بالعالم الخارجي (فيزيائيا)، رغم كون وجود أفطاب للمتحكم تدعى To, T1 (أفطاب دخل للمؤقتات)، إلا أنها تستخدم كمداخل نبضات لدارة العداد.

يستخدم نمط العداد من أجل عد نبضات أو أحداث خارجية مطبقة على الأفطاب T0, T1، هذه الأحداث سوف تقوم بقدح دارة المؤقت الداخلي (بدلا من أن يتم قدحه من دارة الهزاز) ويزداد المؤقت عند كل جبهة واردة (صاعدة أو هابطة أو عند كلاهما)، وعدد النبضات الواردة سوف يكون مخزن في مسجل المؤقت (TCNTx).

إن القطب T0 هو مدخل عداد لدارة المؤقت Timer0 وبالتالي فإن العدد الأعظمي للنبضات على المطبقة على القطب قبل أن تحصل مقاطعة الطفحان هو 255 نبضة أو حدث خارجي.

كما أن القطب T1 هو مدخل عداد لدارة المؤقت Timer1 وبالتالي فإن العدد الأعظمي للنبضات على المطبقة على القطب قبل أن تحصل مقاطعة الطفحان هو 65535 نبضة أو حدث خارجي.

أحد الاستخدامات الهامة للعدادات هو فياس ترددات إشارات خارجية.

**Return**

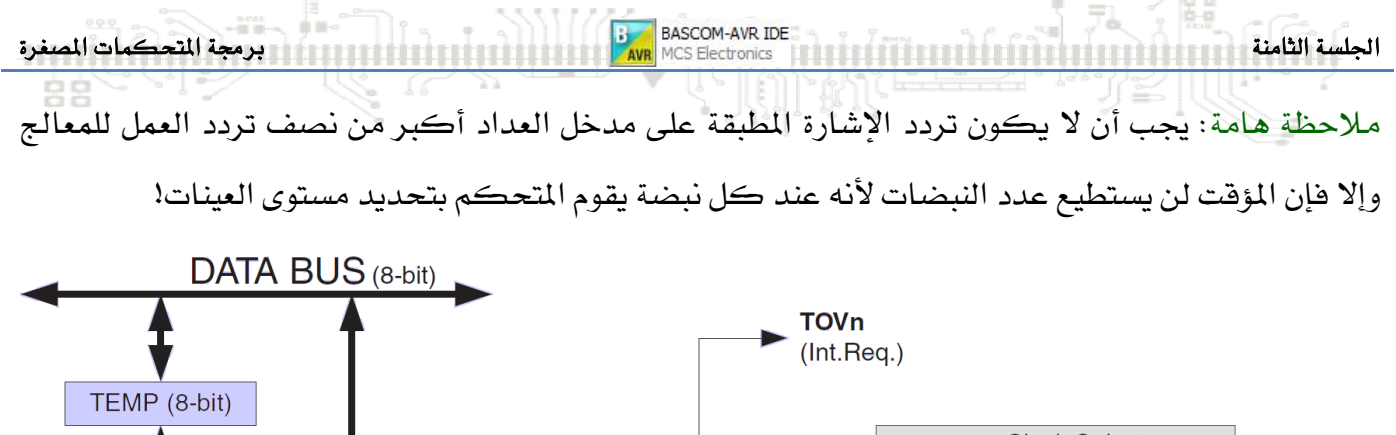

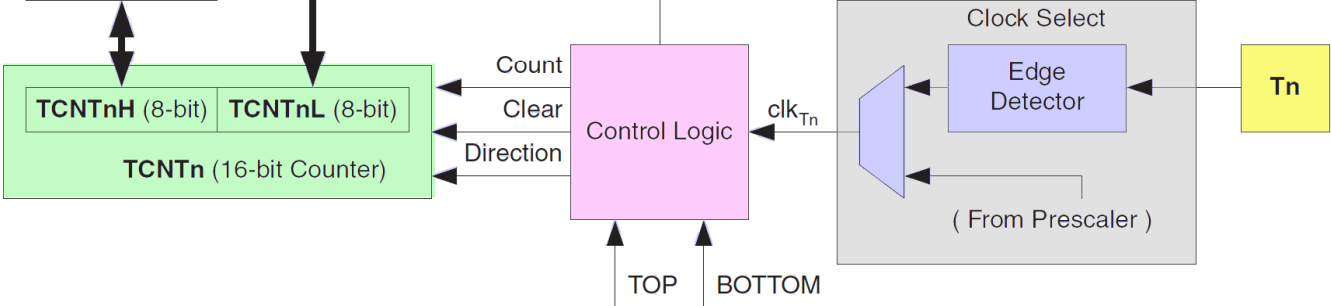

إن أنماط عمل العدادات مشابهة فليلا إلى أنماط عمال المؤقتات، الأمثلة التالية توضح هذه الأنماط.

 **Conter0 Normal Mode Counter1** 

تطبيق(1): البرنامج التالي سيقوم بقراءة النبضات المطبقة على القطب T0 وطباعتها على الناهذة الت*س*لسلية، وحالما تصبح قيمة النبضات في مسجل العداد مساوية للقيمة الأعظمية (255) سوف يتوقف البرنامج.

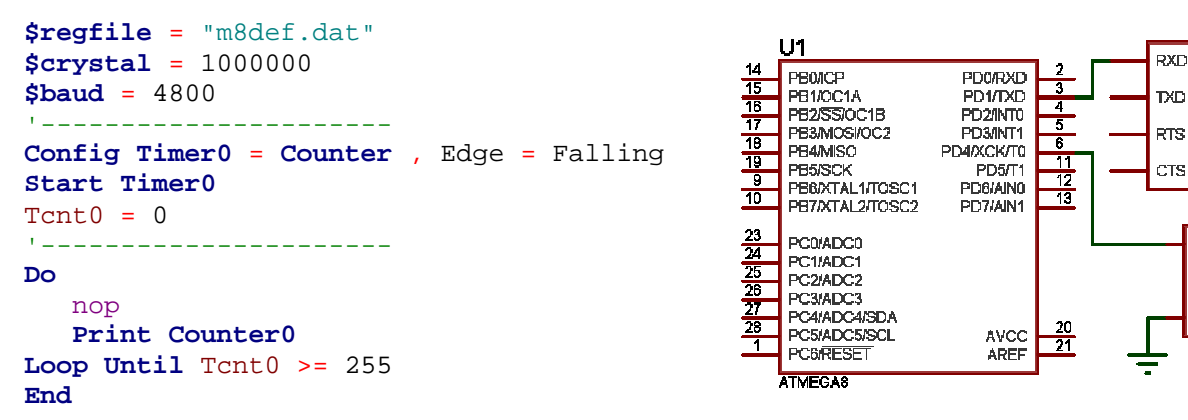

<mark>تطبيق(2</mark>): البرنامج التالي سيقوم بقراءة النبضات المطبقة على القطب T0 خلال دور 1Sec وطباعتها على النافذة التسلسلية وبالتالي فإن القيمة الناتجة هي التردد الحقيقي المطبق، مع العلم أن التردد الأعظمي الذي يمكن قياسه في هذا البرنامج هو 255HZ.

```
$regfile = "m8def.dat"
$crystal = 1000000 
$baud = 4800 
'-----------------------
Config Timer0 = Counter , Edge = Falling 
, Prescale = 1 
Stop Timer0
Config Pind.4 = Input
'----------------------
Do
    Counter0 = 0 
       Start Counter0
          Waitms 1000 
       Stop Counter0
   Print "Counter0: " ; Counter0 ; "HZ"
Loop
```
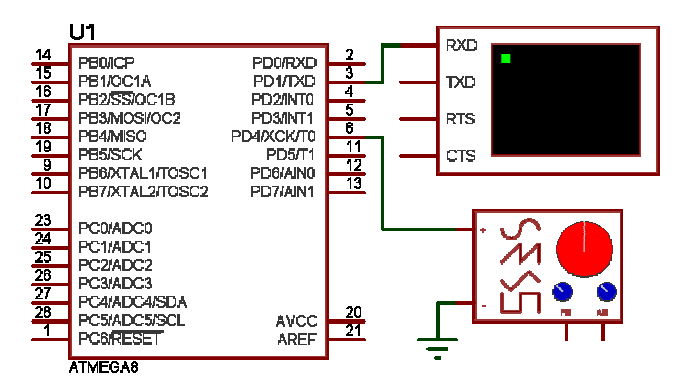

#### **Overflow Counter0 Interrupt Counter1**

```
$regfile = "m8def.dat"
$crystal = 1000000 
$baud = 4800 
'----------------------
Config Timer0 = Counter , Edge = Falling ,
On Timer0 Counter0_isr 
Enable Timer0
Enable Interrupts
'----------------------
```

```
Dim Count As Word , Fereq As Long
```
#### **Do**

```
 Start Timer0
   Waitms 1000 
   Stop Timer0
  Fereq = Count * 255
   Fereq = Fereq + Timer0
   Print "Fereq= " ; Fereq 

Loop
End
   '----------------------
Counter0_isr:
    Incr Count 
Return
```
<mark>تطبيق(3</mark>): البرنامج التالي سيقوم بقراءة النبضات المطبقة على القطب T0 خلال دور 1Sec ، ولكن لن يكون هناك محدودية لتردد الإشارة المقاسة حيث أنه عندما يصل عدد النبضات الواردة على مدخل العداد إلى 255< سيتولد مقاطعة طفحان العداد وسيتم عد المقاطعات الكلية وحساب التردد الموافق. الجلسة الثامنة الثامنة الثامنة المستحدث المستحدث المستحدث المستحدث المستحدث المستحدث المستحدث المستحدث المستحدث<br>الجلسة الثامنة

**Overflow Counter0 Interrupt Counter1**

تطبيق(4): بنفس المبدأ الذي ناقشنا*ه* في المؤقتات فإنه عند شحن العداد بقيمة أولية، فإنه سوف يبدأ العد بدءً من القيمة المشحونة، فإذا كانت القيمة المشحونة على سبيل المثال 100″ فإن العداد بعد 155″ نبضة سوف يولد مقاطعة الطفحان.

البرنامج جانباً سوف يعطي العداد Counter0 مقاطعة طفحان كلما وردت 10 نبضات.

**\$regfile** = "m8def.dat" **\$crystal** = 1000000 **\$baud** = 4800 '---------------------- **Config Timer0** = **Counter** , Edge = Falling , Prescaler = 1 **Timer0** = 255 - 10 **Enable Timer0 Enable Interrupts On Timer0** Counter0\_isr '---------------------- **Dim** Count **As Byte Do** nop **Loop End** '---------------------- Counter0\_isr: **Load Timer0** , 10 **Incr** Count **Print** "Count=" ; Count **Return**

 **Capture Mode Counter1**

يمتلك العداد Counter1 ميزات عديدة تشابه ميزات العداد Counter0 وأخرى تفوقها بكثير ، من هذه الميزات:

- § إمكانية رفض الضجيج.
- § نمط حادثة المسك مع إمكانية تحديد الجبهة التي يحدث عندهـا المسك.
	- § نمط نظير مقارنة قيمة العداد.

تطبيق(5): يعمل المؤقت1 كعداد من 0 إلى القيمة Max وِيخ أي لحظة يتم الضغط على المفتاح سوف يتم تخزين القيمة الحالية في مسجل حادثة المسك.

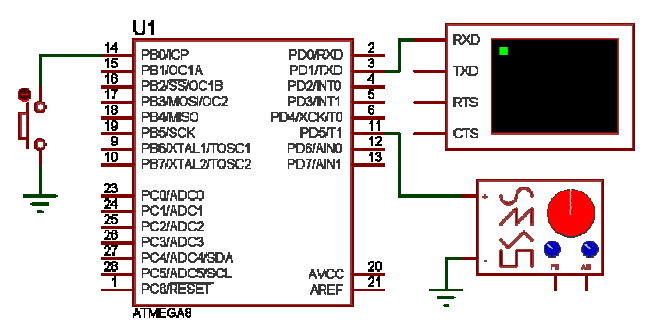

**\$regfile** = "m8def.dat" **\$crystal** = 1000000 **\$baud** = 4800 '---------------------- **Config Timer1** = **Counter** , Prescale = 1024 , Edge = Rising , Capture Edge = Falling , Noise Cancel = 1 **Start Timer1 Config** Pinb.0 = **Input** Portb. $0 = 1$ '---------------------- **Do Print** "Timer: " ; **Counter1 Print** "Icr1l: " ; Icr1l **Print** "Icr1H: " ; Icr1h **Print** "Capture: " ; Capture1 **Loop End**

BASCOM-AVR IDE **Practical Class 8 Programming Microcontrollers** 

 **Capture Mode Interrupt Counter1**

```
$regfile = "m8def.dat"
$crystal = 1000000 
$baud = 4800 
'----------------------
```
**Config Timer1** = **Counter** , Edge = Falling , Capture Edge = Falling , Noise Cancel = 1 , Prescale = 1 **Enable Timer1 Enable** Capture1 **On** Capture1 Ctr1\_cpa\_isr **Enable Interrupts** 

**Config** Pinb.0 = **Input** Portb. $0 = 1$ '---------------------- **Do**

 nop **Loop**

#### **End**

```
'----------------------
Ctrl cpa isr:
    Stop Counter1
```
**Disable** Capture1

```
 Print "Counter1: " ; Counter1
 Print "Capture1: " ; Capture1
```

```
 Enable Capture1 
    Start Counter1
Return
```
 Counter1 **(6)** على القطب T1 و\_فم أي لحظة يتم فيها الضغط على المفتاح سوف يتم تخزين القيمة الحالية في مسجل حادثة المسك ويقفز مؤشر البرنامج إلى برنامج خدمة مقاطعة حادثة المسك، وخلال هذا بجب إلغاء تفعيل مقاطعة حادثة المسك وإيقاف المؤقت حتى الانتهاء من معالجة برنامج خدمة المقاطعة.

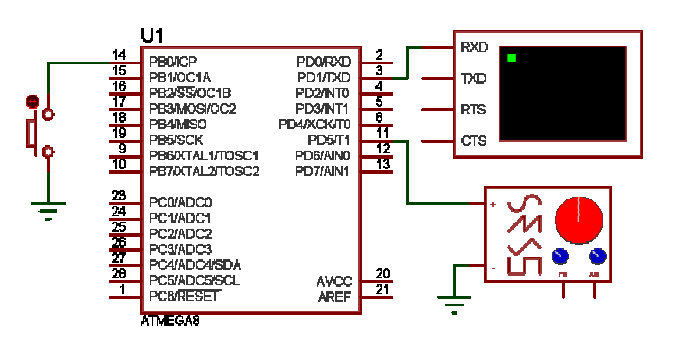

**Counter1 OC Mode Counter1**

**\$regfile** = "m8def.dat" **\$crystal** = 8000000 '---------------------- **Config Timer1** = **Counter** , Edge = Rising ,

```
Config Portb.1 = Output
'----------------------
```
#### **Do**

nop

#### **Loop**

Prescale = 8 , Compare A = **Toggle Compare1a** = 102

 Counter1 :**(7)** نبضات الهزاز الكريستالي بعد تقسيمها عبر Prescaler وعندما تصبح فيمة العداد مساوية إلى القيمة في مسجل نظير المقارنة OC1A Compare1a (كل 13uS~)، والتردد الناتج هو 38Khz.

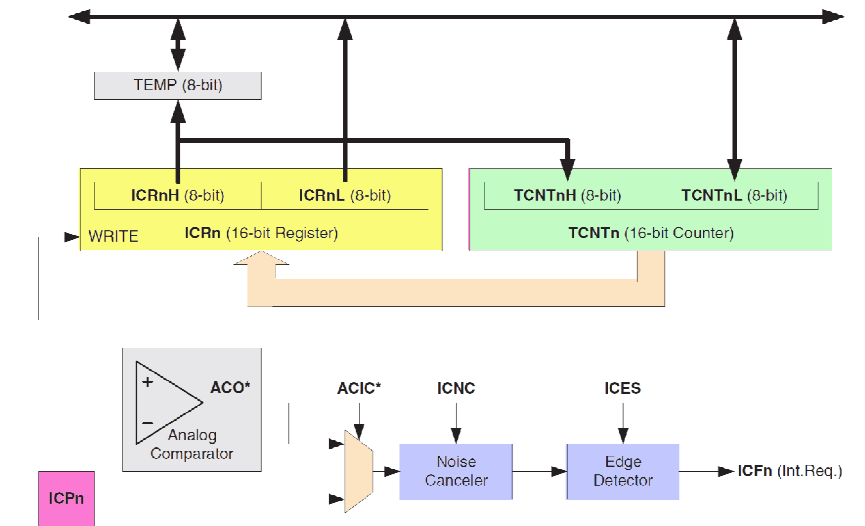

**Timer1 & Timer0**

سوف نقوم بإعداد المؤقت Timer0 في نمط مقاطعة الطفحان بحيث يتم توليد مقاطعة طفحان كل 20uS

$$
T_{\text{overflow}} = 2^N \frac{\text{Prescatter}}{\text{f}_{\text{osc}}} = 256 \frac{1}{12.8 M h z} = 20 \mu \text{Sec}
$$

وبالتالي من أجل الحصول على زمن قياس 1Sec نحتاج إلى:

$$
INT_{Number} = \frac{Total Time}{INT Time} = \frac{1Sec}{20\mu Sec} = 500000
$$

أي أننا سنحتاج إلى 50000 مقاطعة Timer0 لذلك سنقوم بإعداد متحول يتم إنقاصه من Cnt = 49999 إلى Cnt=0.

سنقوم أيضا بإعداد المؤقت Timer1 في نمط مقاطعة الطفحان ليعمل كعداد أحداث خارجية على القطب T1 (مدخل الإشارة المراد فياسها) وسنقوم بعد مقاطعات الطفحان لهذا المؤقت خلال زمن القياس (1Sec).

الناتج هو جداء مقاطعات الطفحان للمؤقت Timer1 بدقة المؤقت (65536) مضافا إليها القيمة الأخبرة المتيقية في مسجل المؤقت ولم يصل إلى طفحان جديد بعد.

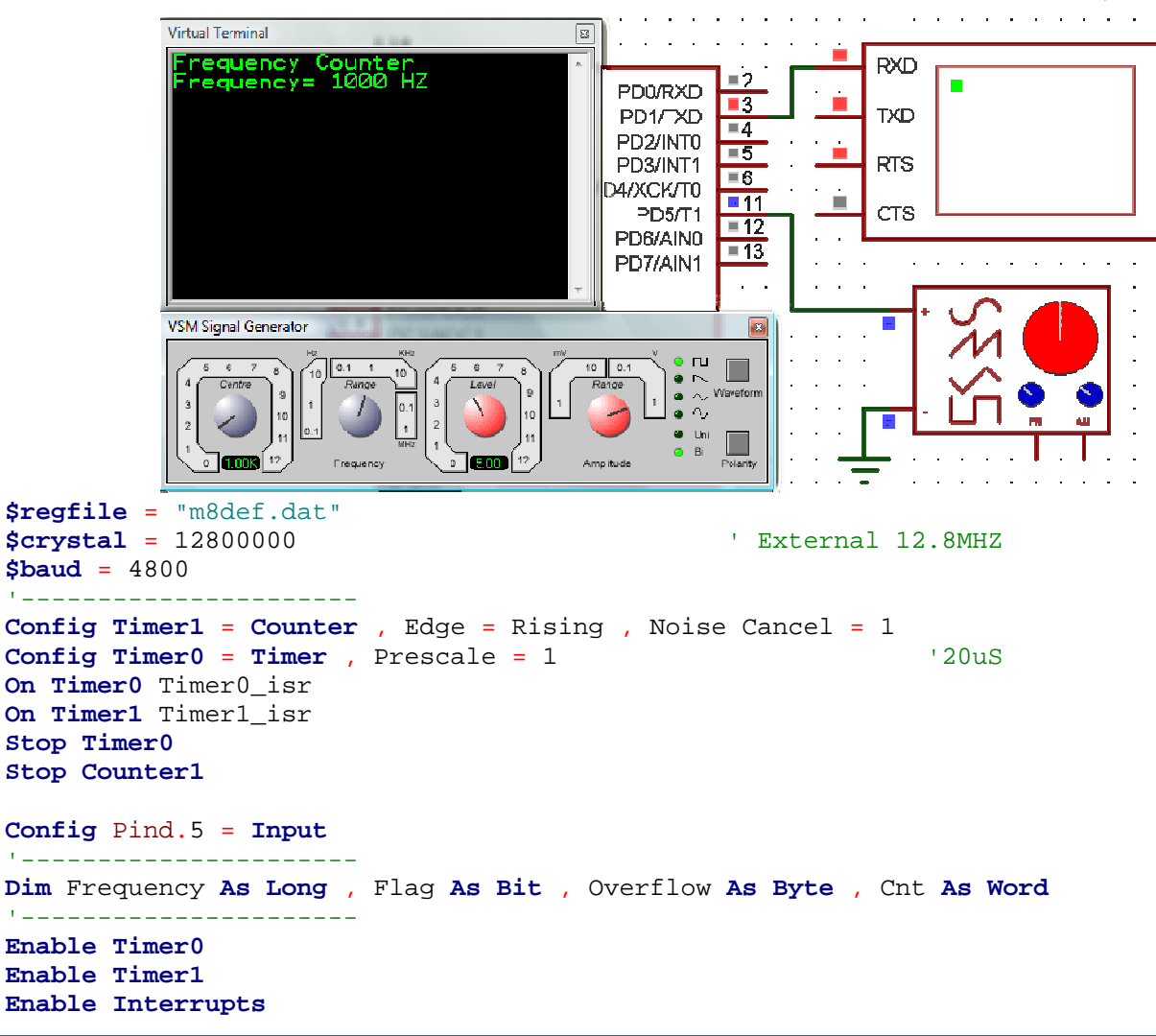

```
Contact Service State
                                         BASCOM-AVR IDE
                                      B
Practical Class 8 Programming Microcontrollers
                                                                            ПP
           \simPrint "Frequency Counter"
Main:
Counter1 = 0 : Overflow = 0 : Cnt = 49999 
'----------------------
Start Timer0
Start Counter1
'----------------------
Do
    If Flag = 1 Then
       Reset Flag 
       Frequency = Overflow * 65536 
       Frequency = Frequency + Counter1 
      Print "Frequency= " ; Frequency ; " HZ"
       Goto Main 
    End If
Loop
'---------------------- 
Timer1_isr:
   Incr Overflow 
Return
'----------------------
Timer0_isr:
    If Cnt <> 0 Then
      Decr Cnt 
    Else
       Stop Counter1
       Stop Timer0
       Set Flag 
    End If
Return
```
'----------------------

مشروع مقياس سعات (100uF>: 11nF~100uF)

إن المبدأ المستخدم في البرنامج التالي يعتمد على تعريف القطب الموصول معه المكثف كقطب خرج ووضع القيمة 0″ على القطب من أجل تفريغ المكثف، وبعد ذلك يتم تحويل القطب إلى قطب دخل ورفع مقاومة الرفع الداخلية للقطب (50KΩ) من أجل شحن المكثف عن طريقها.

يتم قياس الزمن الذي سيستفرقه المكثف ليصل الجهد على طرفيه جهد العمل الأصغري للقطب (2.7V)، ويحسب ثابت الشحن بشكل تقريبي.

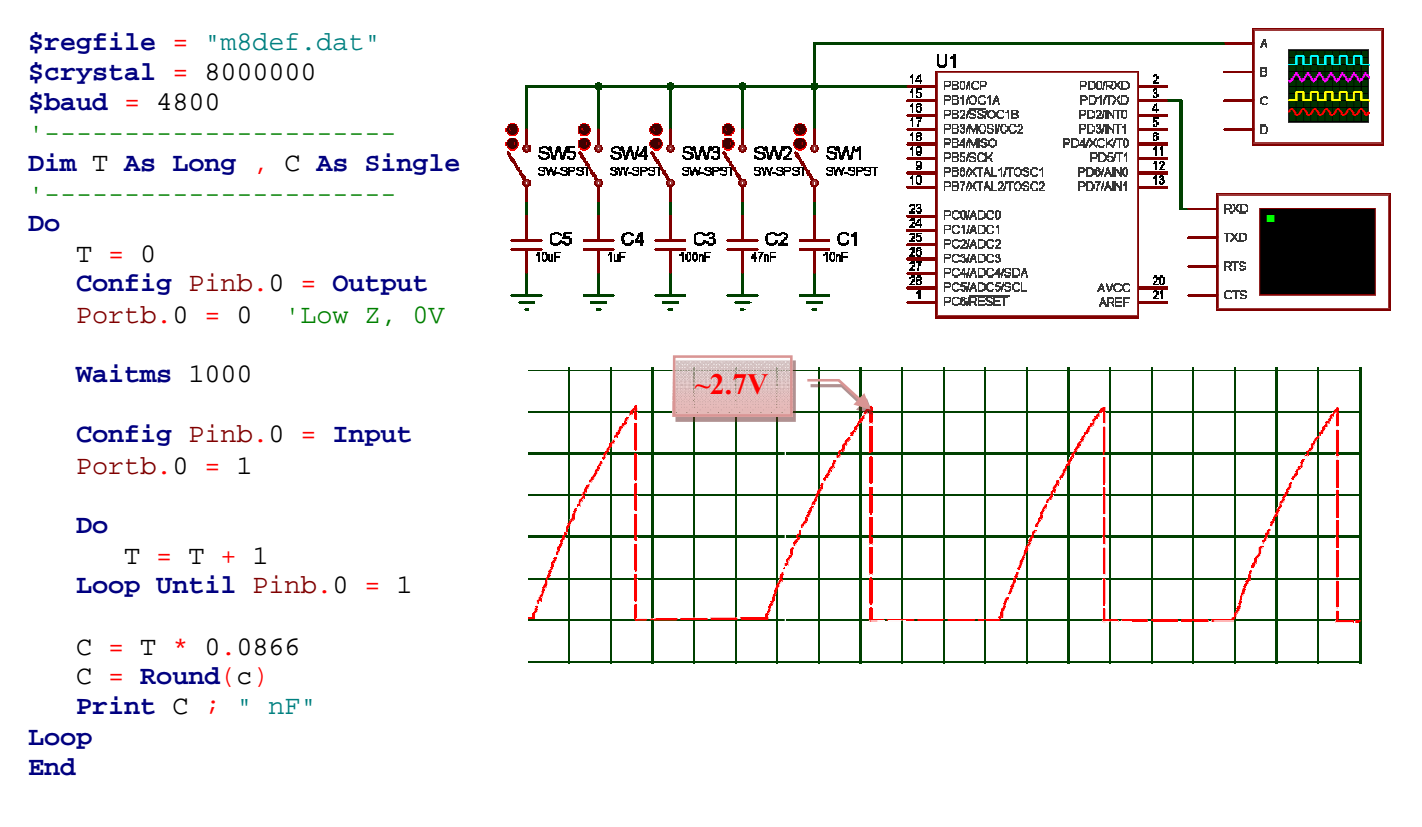

إن الطريقة السابقة لا تعطي الدقة الكافية في القياس لأن الزمن المقاس بعتمد على حلقة شرطية، كما أن القياس سيتوقف عند جهد شحن 2.7V.

من أجل التغلب على المشاكل السابقة ، يتم استخدام المؤقت كعداد لنبضات الهزاز الكريستالي ويتم استخدام المبدل التشابهي الرقمي لقياس جهد الشحن.